**Database Documentation: iki** 

**B.M. Sanders and K.A. Mackay** 

NIWA Internal Report 2001

Revised on 30 January 2001

# **Table of Contents**

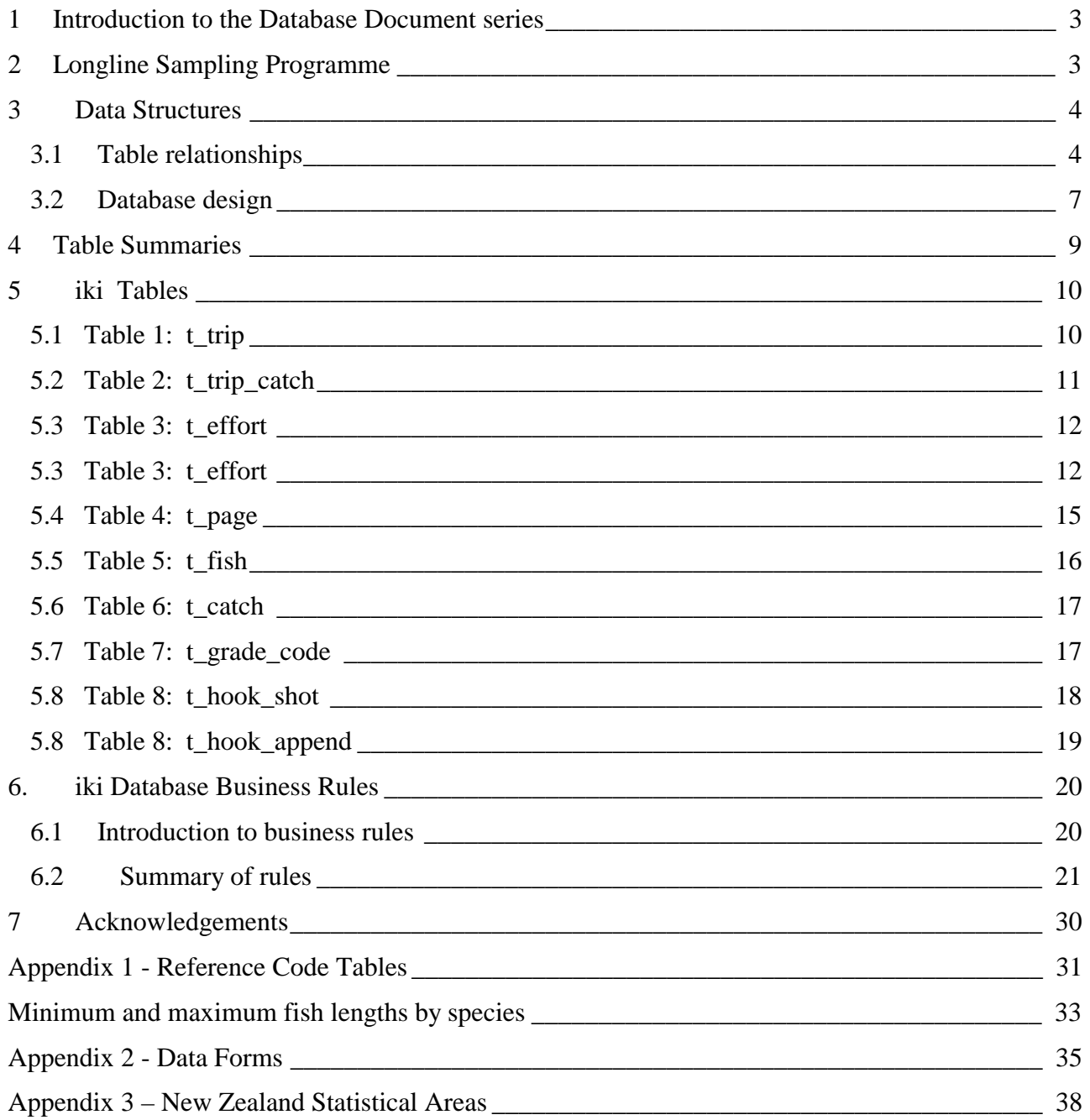

# **List of Figures**

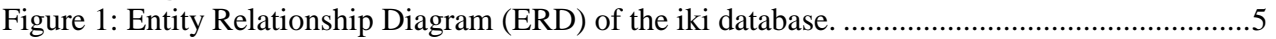

### **1 Introduction to the Database Document series**

The National Institute of Water and Atmosphere Research (NIWA) currently carries out the role of Data Manager and Custodian for the fisheries research data owned by the Ministry of Fisheries.

The Ministry of Fisheries data set incorporates historic research data, data collected more recently by MAF Fisheries prior to the split in 1995 of policy to the Ministry of Fisheries and research to NIWA, and currently data collected by NIWA and other agencies for the Ministry of Fisheries.

This document is a brief introduction to the longline sampling database **iki**, and is part of the database documentation series produced by NIWA.

All documents in this series include an introduction to the database design, a description of the main data structures accompanied by an Entity Relationship Diagram (ERD), and a listing of all the main tables. The ERD graphically shows the how all the tables are linked together and their relationship to other databases.

This document is intended as a guide for users and administrators of the **iki** database.

Access to this database is restricted to specific nominated personnel as specified in the current Schedule 6 of the Data Management contract between the Ministry of Fisheries and NIWA. Any requests for data should in the first instance be directed to the Ministry of Fisheries.

### **2 Longline Sampling Programme**

The **iki** database was initially designed for the data collected by the longline sampling programme targeting snapper (*Pagrus auratus*) for the "iki jume" market. The measuring takes place on board vessels, and is representative of that portion of the catch that is caught. Initial data loaded into the **iki** database, were collected by technical staff engaged by NIWA Auckland, for the period from December 1997 to September 1998. This initial data loaded were collected on snapper caught by the iki longline fishery. However, the use of the **iki** database is not restricted to the iki snapper longline fishery.

Subsequent data loaded into this database have included catch sampling data from the snapper target fishery using longlines, trawls, and danish seines.

The nucleus of the **iki** database is a unit of effort and its associated catch, where a unit of effort is a longline set, one trawl, or one danish seine. Each unit of effort is allocated an effort number, commencing from one on the first unit of effort of the trip; each subsequent unit of effort follows sequentially.

From each unit of effort, the associated catch information is recorded for each fish caught as it is landed. For the initial sampling programme, these data are recorded on a page-by-page basis, with a maximum of 60 fish per page. Each page of a sets "LONGLINE FISH CHARACTERISATION

RECORD" data, acts as a sampling sub-unit, covering the time period taken to haul the section of the line on board and the sampling of the fish from that section of the line. This is to allow analysis of the fish characteristics, (a record of the status of the fish and various condition data), according to the time elapsed since set hauling commenced.

Biological data other than length were not collected for the initial data loaded. Due to the nature of the snapper iki fishery, cutting of fish is not possible; hence there is no requirement to collect sex data from that fishery. The form and database allow for sex to be recorded and is included to allow for the contingency of sexing fish should it be needed.

The highest economic value of snapper is obtained when fish are landed alive and killed by the "iki jume" method. Snapper boated dead suffer a rapid decrease in flesh quality, making them unsuitable for the export market. Reducing incidental mortality in larger size classes may therefore increase overall catch value. In longline fishing, lip-hooked snapper are generally landed alive, whereas fish ingest the hook ('gut-hook') are more likely to die as a result of damage to the gills or viscera. Trials have indicated that the incidence of gut-hooking in longline-caught snapper can be substantially reduced by using hooks modified by the addition of a wire appendage. Trials with modified hooks of varying sizes and with a variety of baits were conducted in the Hauraki Gulf in 1999, and there results of this experiment were stored into the **iki** database.

### **3 Data Structures**

#### **3.1 Table relationships**

This database encompasses four tables. The ERD for **iki** (Figure 1) shows the logical structure<sup>1</sup> of the database and its entities (each entity is implemented as a database *table)* and relationships between these tables and tables in other databases. All of the table's attributes are shown in the ERD. The underlined attributes represent the table's primary key<sup>2</sup>. This schema is valid regardless of the database system chosen, and it can remain correct even if the Database Management System (DBMS) is changed.

Note that Figure 1 shows the main tables only. All of the tables in the **iki** database have some attributes, called foreign keys<sup>3</sup>, which contain standard NIWA fisheries codes, such as *species* and *gear\_meth*. These attributes provide links to the **rdb** (research database) database, which contains the definitive list of standard codes. External databases such as **rdb,** are shown in the ERD (Figure 1), inside a box of dashed lines.

Section 5 shows a listing of all the **iki** tables as implemented by the Empress DBMS. As can be seen in the listing of the tables, a table's primary key has an unique index on it. Primary keys are generally listed using the following format:

**Indices**: UNIQUE index\_name ON (*attribute*[, *attribute*])

-

<sup>1</sup> Also known as a database *schema.*

<sup>&</sup>lt;sup>2</sup> A primary key is an attribute or a combination of attributes that contains an unique value to identify that record.

 $3$  A foreign key is any attribute, or a combination of attributes, in a table that is a primary key of another table. Tables are linked together through foreign keys.

where attribute(s) make up the primary key (the key attributes) and the index name is the primary key name. Note that the typographical convention for the above format is that square brackets [] may contain more than one item or none at all. These prevent records with duplicate keys from being inserted into the tables; e.g., a trip record with an existing trip number.

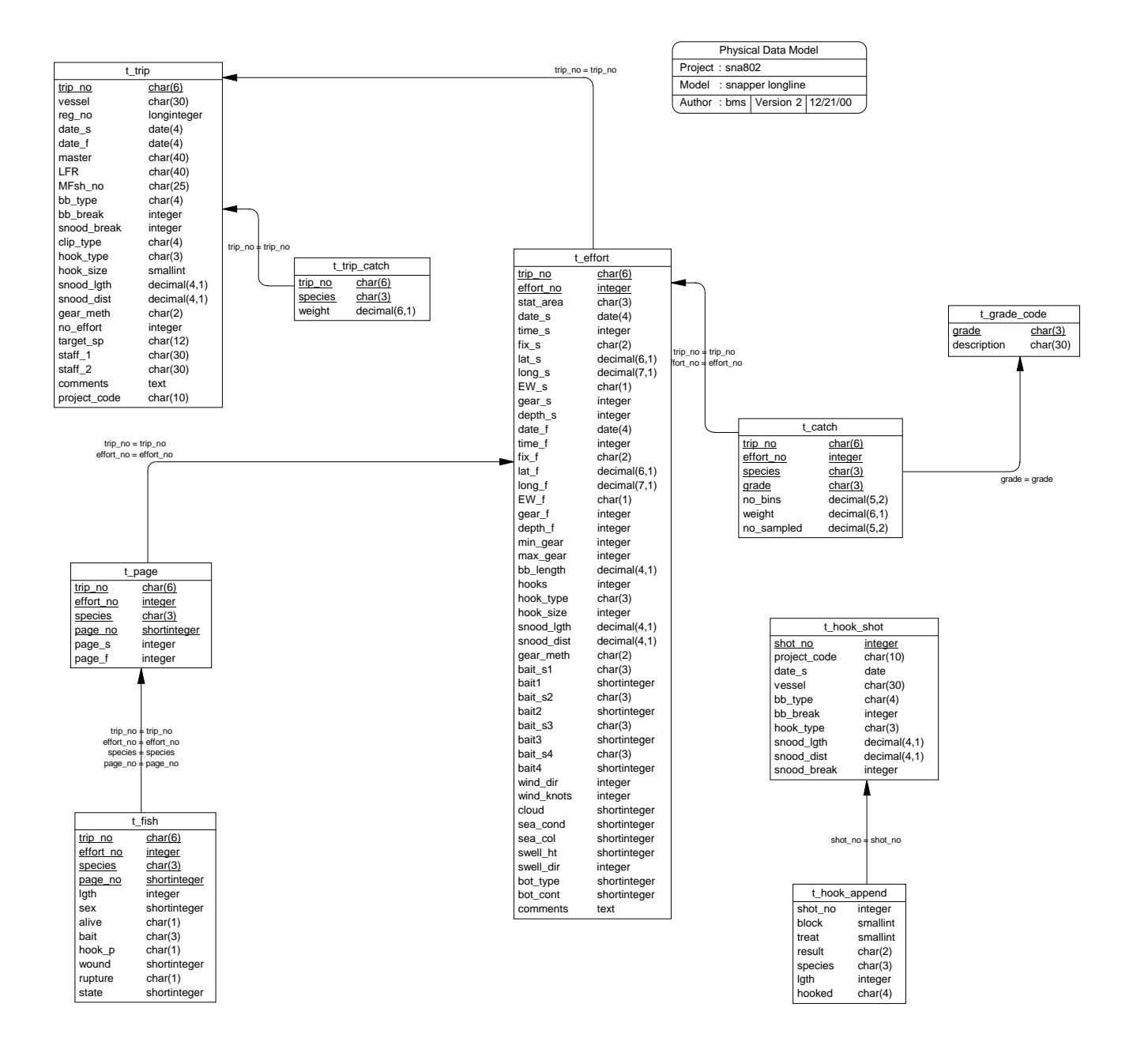

**Figure 1: Entity Relationship Diagram (ERD) of the iki database.**

The **iki** database is implemented as a relational database. That is, tables are linked to one another by their relationships. There is only one type of relationship between the tables in **iki**, and that is oneto-many<sup>4</sup>. This is shown in the ERD by connecting a single line (indicating 'many') from the child table (e.g., *t\_page*) to the parent table (e.g., *t\_set)* with an arrow head (indicating 'one') pointing to the parent.

Every relationship has a mandatory or optional aspect to it. That is, if a relationship is mandatory, then it has to occur at least once, while an optional relationship might not occur at all. For example, in Figure 1, consider that relationship between the table *t\_page* and it's child table *t\_fish.* The symbol 'o' by the child *t\_fish* means that *t\_fish* can have zero or many records, while the bar by the parent *t\_page* means that for every fish record there must be a matching page record.

These links are enforced in the database by the use of referential constraints<sup>5</sup>. Constraints do not allow *orphans* to exist in any table; i.e., where a child record exists without a related parent record. This may happen when: a parent record is deleted; the parent record is altered so the relationship is lost; or a child record is entered without a parent record. Constraints are shown in the table listings by the following format:

**Referential:** constraint name (attribute[, attribute]) |INSERT| |DELETE| parent table (attribute[, attribute])

Note that the typographical convention for the above format is that square brackets "[ ]" may contain more than one item or none at all. Items stacked between vertical lines | | are options of which one must be chosen.

For example, consider the following constraint found in the table *t\_fish*:

**Referential:** t\_fish (species) INSERT rdb : curr\_spp (code)

This means that the value of the attribute *species* in the current record must already exist in the parent table *curr\_spp* of the **rdb** database or the record will be rejected and the following message will be displayed:

\*\*\* User Error: insert constraint "invalid species" violation

The database listing (Tables 1-4) show that the tables also have indices on many of their attributes. That is, attributes that are most likely to be used as a searching key have like values linked together so as to speed up searches. These indices as listed using the following format:

**Indices:** NORMAL (2, 15) index\_name ON (attribute [*, attributes* ])

1

<sup>4</sup> A one-to-many relationship is where one record (the *parent*) in a table relates to one or many records (the *child*) in another table; e.g., one page in *t\_page* can have many fish in *t\_fish* but one fish can only come from one page.

<sup>&</sup>lt;sup>5</sup> Also known as integrity checks.

Note that indices may be simple, pointing to one attribute, or composite pointing to more than one attribute. The numbers "…(2, 15)…" in the syntax are Empress DBMS default values relating to the amount of space allocated to index storage.

#### **3.2 Database design**

The main table is *t\_trip* (Table 1). This holds information for each trip made by a vessel. Each record is identified by a trip code, represented by the attribute *trip\_no*, which is the primary key for this table. The *trip* no was initially defined as a unique integer that was incremented for each subsequent trip. However, the advent of simultaneous catch sampling programmes in different areas led to the prefixing of a 4-character area code to some trip numbers in order to maintain the uniqueness of the attribute. Another attribute in this table, *gear\_meth* uses the NIWA fisheries standard code, and therefore has a referential to the **rdb** database. This code can be inserted into this table if and only if it exists in the **rdb** table *meth\_codes*.

There are five attributes in the *t* trip table that are default values for the station record, including the gear method, hook type and size code, and snood length and distance code fields. With the exception of gear method, these codes are specific to the longline fishery, the **iki database**'s initial requirement. The inclusion of other fishing method types associated with the snapper fishery into **longline** has made these defaults irrelevant for many records.

One of the changes brought about by the inclusion of other snapper fishing methods is the requirement to recorded the landed catch weight of not just snapper, but any other bycatch species as well. The recording of bycatch landed weights was not a requirement for these initial catch sampling programmes, never the less, they were recorded in many cases and have been stored in the *t\_trip\_catch* table (Table 2).

In order to catch snapper, each fishing effort has the expended some effort, specifically: set some longlines, shoot some trawls, or deploy some seines. The information for each unit of effort (one longline, one trawl, or one danish seine) is held in *t\_effort* (Table 3) with primary key of *trip\_no*  and *effort\_no*, where *effort\_no* is a sequential number assigned to each subsequent unit of effort.

The time frame of hauling the longline and recording the catch is recorded by page, (maximum of 60 fish per page). A start time and end time, are entered at the top of each page, these two times are stored in the table, *t\_page* (Table 4). The primary key to this table is *trip\_no*, *set\_no*, species, and *page\_no*. For those catch sampling programmes where page numbers are irrelevant, a default page number of 1 is used.

From each unit of effort, the fish caught are measured and details of the fish status, which may include alive state, hook position, wounding, external rupture and baratrauma state. The bait species is recorded in the *bait* attribute, where attainable, however with mixed baits used for the same set, it is often not possible to ascertain the bait by fish caught. These measurements generate records, which are stored in the table *t\_fish* (Table 5). All individual fish are recorded, so each fish has one record in *t\_fish*. Length may be null, for instance where there is a wounding from a predator, the fish may be incomplete.

Note, the table *t* fish may have more than one fish of the same length, with the entire same fish characteristics recorded, within the same data set. Therefore the table *t\_fish* is an exception to the standard NIWA table, as it does not have any primary key; i.e., duplicate records are valid within the *t\_fish* table.

A feature that is unique within the snapper fishery is the quality grading of whole fish for the "iki jime" market. The snapper catch is therefore separated based on this grading. The total number of bins and the number of bins sampled of each grade of species for each unit of effort is recorded in the *t\_catch* table (Table 6). Actual weights are not recorded due to the lack of suitable scales onboard the vessels. Weights can be estimated by multiplying the number of bins (*no\_bins*) by the average bin weight (*bin\_wgt*). The codes used for the quality grading are recorded in the table *t\_grade\_code* (Table 7).

Experiments have been carried out on he effects of longline hook appendages on incidental mortality and catch rates of snapper. These experiments consisted of a variety of shots of longlines with blocks of 50 hooks, with each block having a different treatment such as hook size and bait type. Details of each of the shots are recorded in the table *t\_hook\_shot* (Table 8), including the date of the shot and the parameters of the longline used such as backbone type and breaking strain, hook type, and snood length and distance.

The results of each hook set in the longline shot are recorded in the table *t\_hook\_append* (Table 9). Each hook is recorded as being part of a block of fifty that received the same treatment. Hooks are recorded as being empty, still baited, or successful in catching a fish. If a fish is caught, the species, fish length, fish condition and position of the hook is recorded.

### **4 Table Summaries**

This database is broken down into a set of nine tables. The following is a listing of these tables contained in the **iki** database:

- 1. **t\_trip** : contains relevant information for a fishing trip from which fish where sampled.
- 2. **t\_trip\_catch** : contains details of the total catch for a species for the entire catch.
- 3. **t** effort : contains the effort details from the unit of effort sampled; i.e., details for each longline set, trawl, or danish seine.
- 4. **t\_page** : stores the time frame that covers the sampling, of fish for that page number of the "LONGLINE FISH CHARACTERISATION RECORD" form.
- 5. **t\_fish** : contains details of each fish caught; includes the length and information on the status of the fish such as alive, hook position, other wounding.
- 6. **t\_catch** : contains details of catches of species for an unit of effort, including quality grade and greenweight.
- 7. **t\_grade\_code** : lists the codes and their descriptions for quality grades of fish. Used primarily for the snapper iki fishery where fish are grade on quality upon catching
- 8. **t\_hook\_shot** : contains details about the shots of longline sets used during the SNA9802 hook appendage experiment.
- 9. **t\_hook\_append** : contains details about experiments to determine the effects of longline hook appendages on incidental mortality and catch rates of snapper. Details recorded include the results for every hook used and every fish caught.

### **5 iki Tables**

The following are listings of the tables in the **iki** database, including attribute names, data types (and any restrictions), and comments.

### **5.1 Table 1: t\_trip**

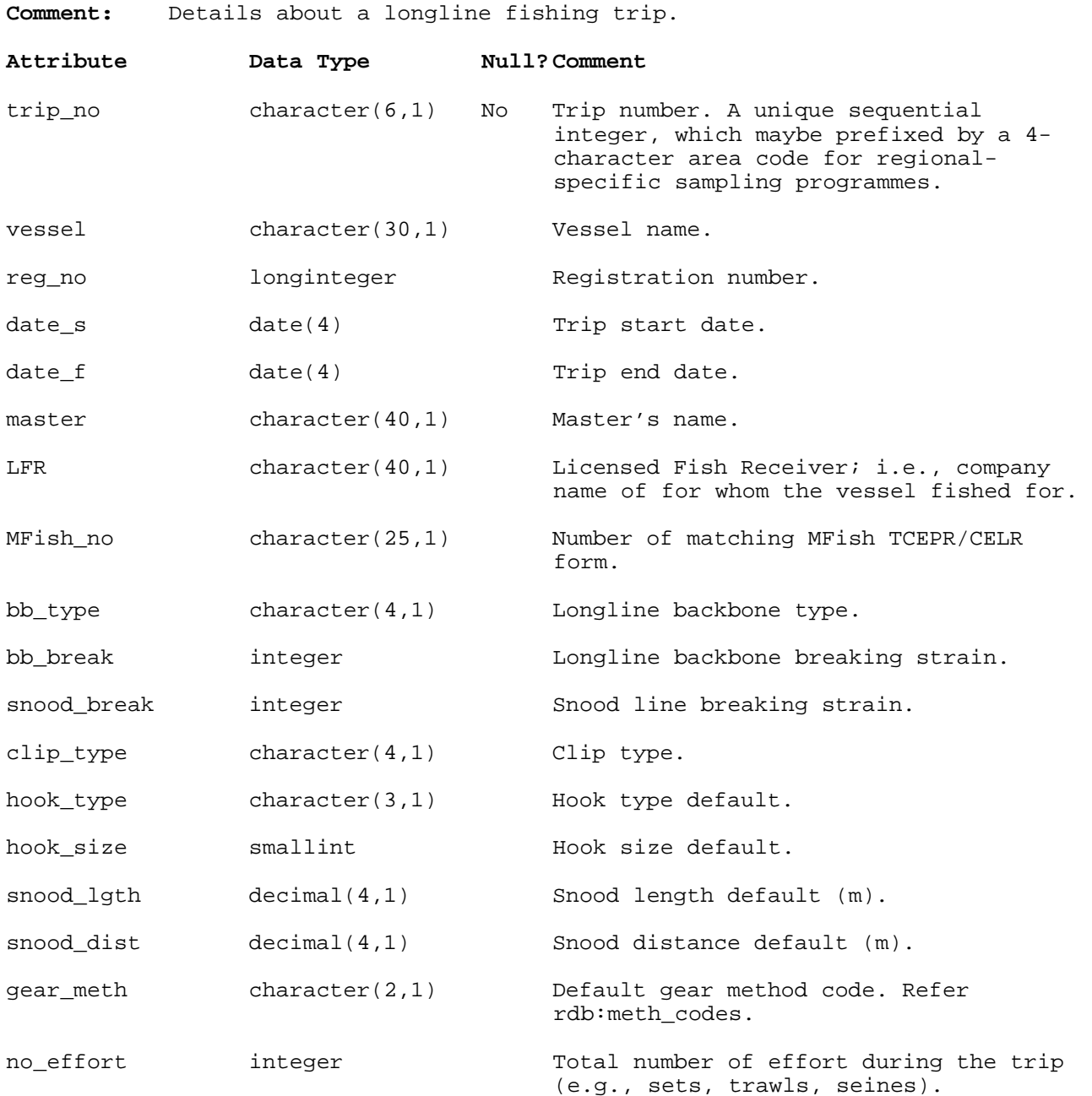

# **t\_trip (cont…)**

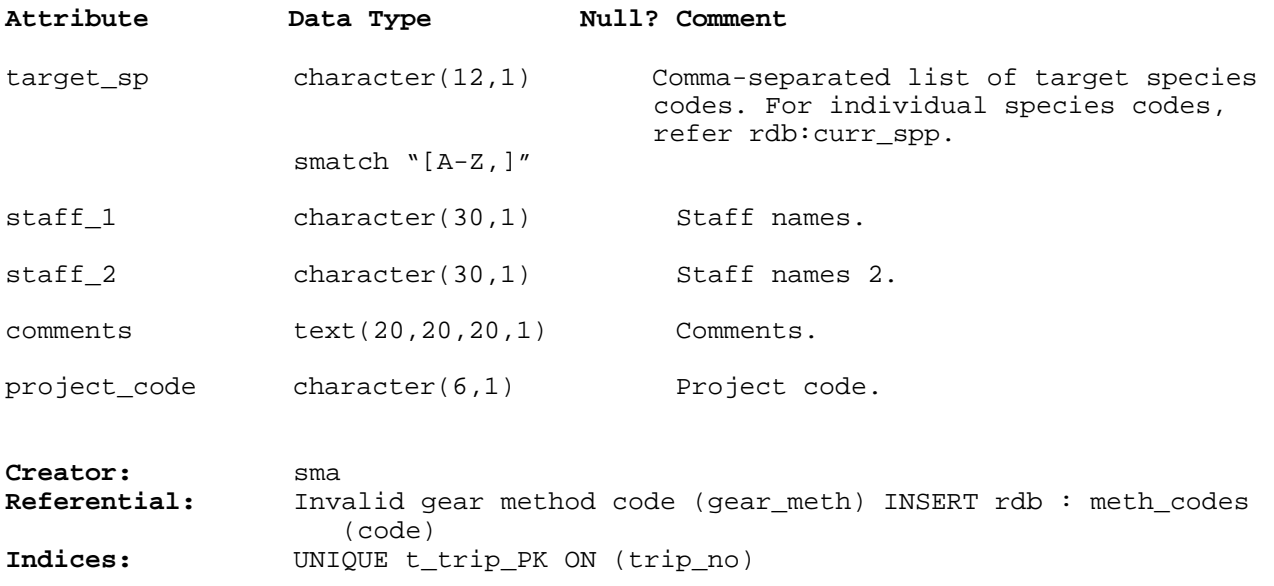

### **5.2 Table 2: t\_trip\_catch**

**Comment:** Details of the total catch by species for the trip.

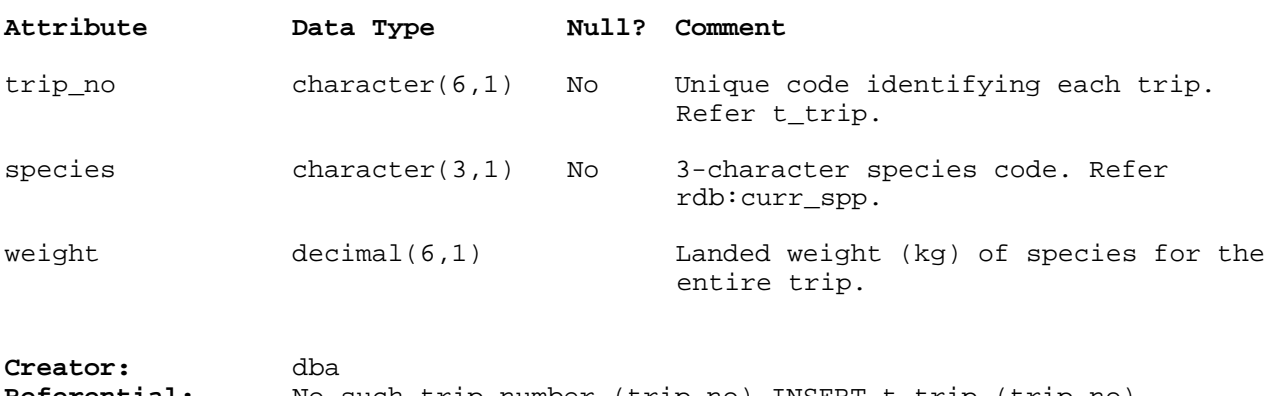

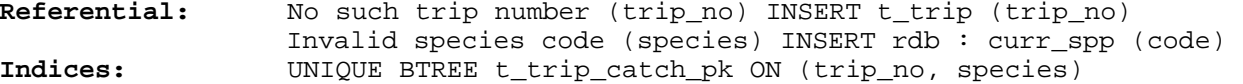

#### **5.3 Table 3: t\_effort**

**Comment:** Details about an individual unit of effort; e.g., one longline set, trawl, or danish seine.

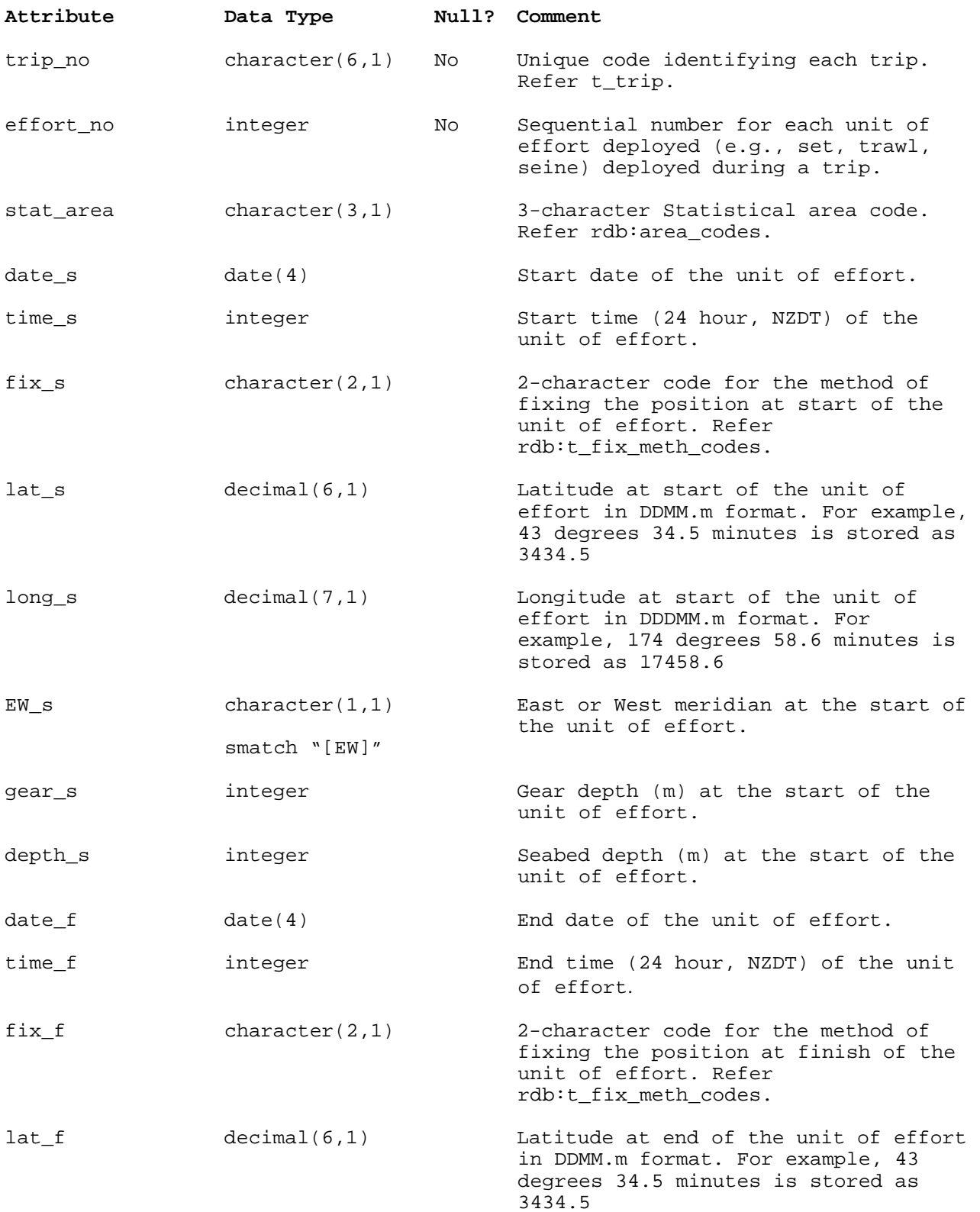

# **t\_effort (cont…)**

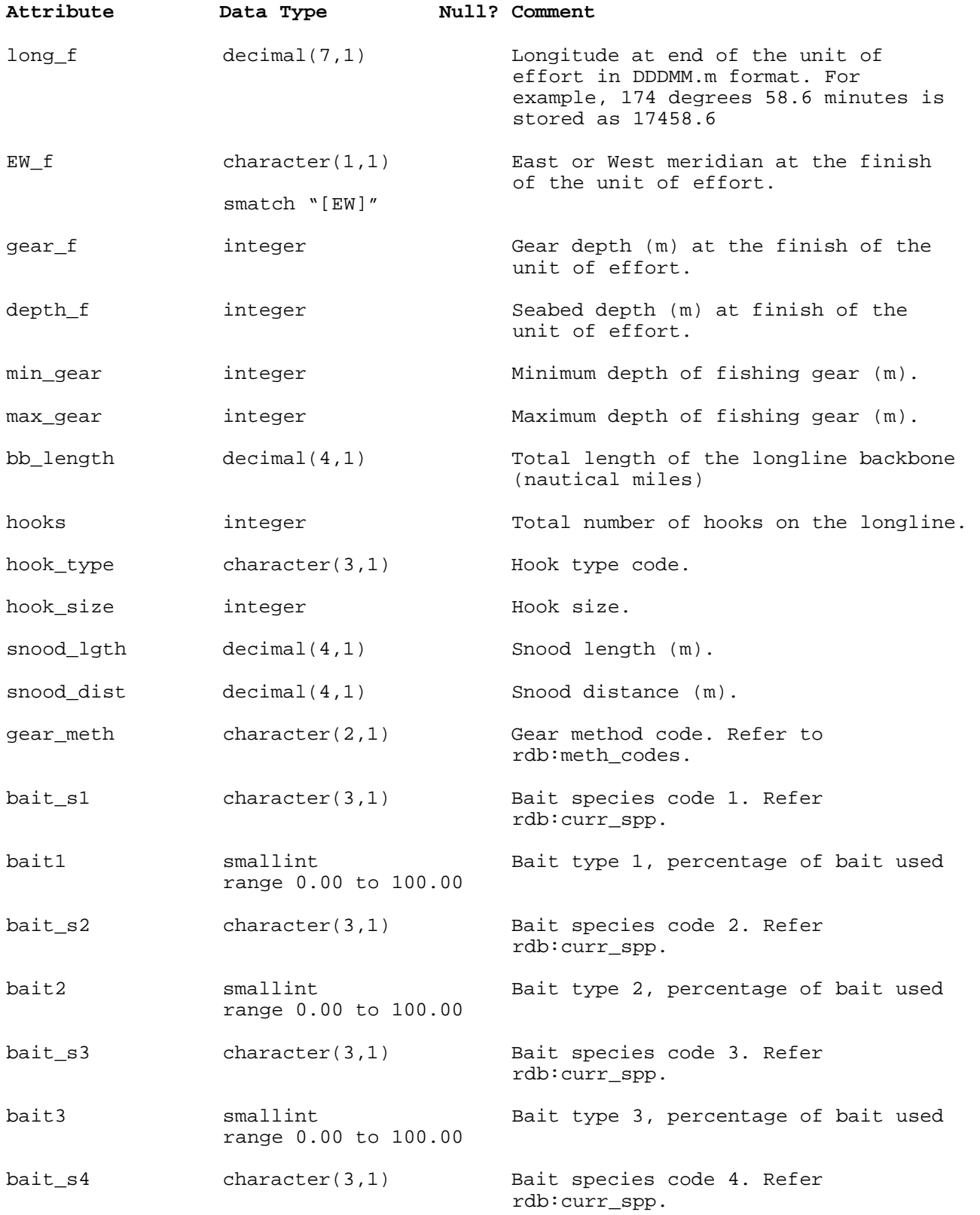

# **t\_effort (cont…)**

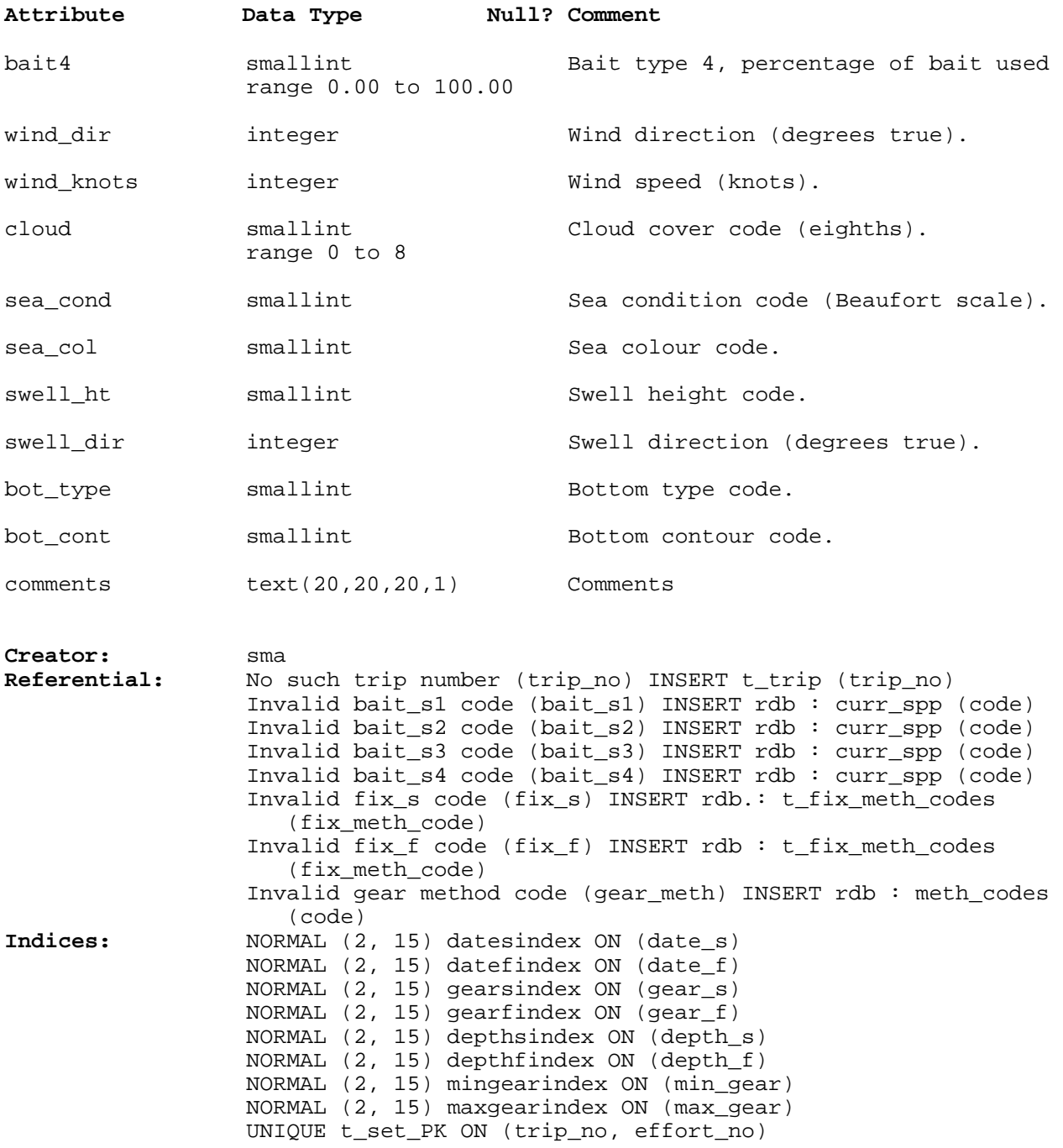

# **5.4 Table 4: t\_page**

**Comment:** Header information from a page of fish measurements. Used when fish detail data for a unit of effort is recorded on more than one page. Default page number is 1.

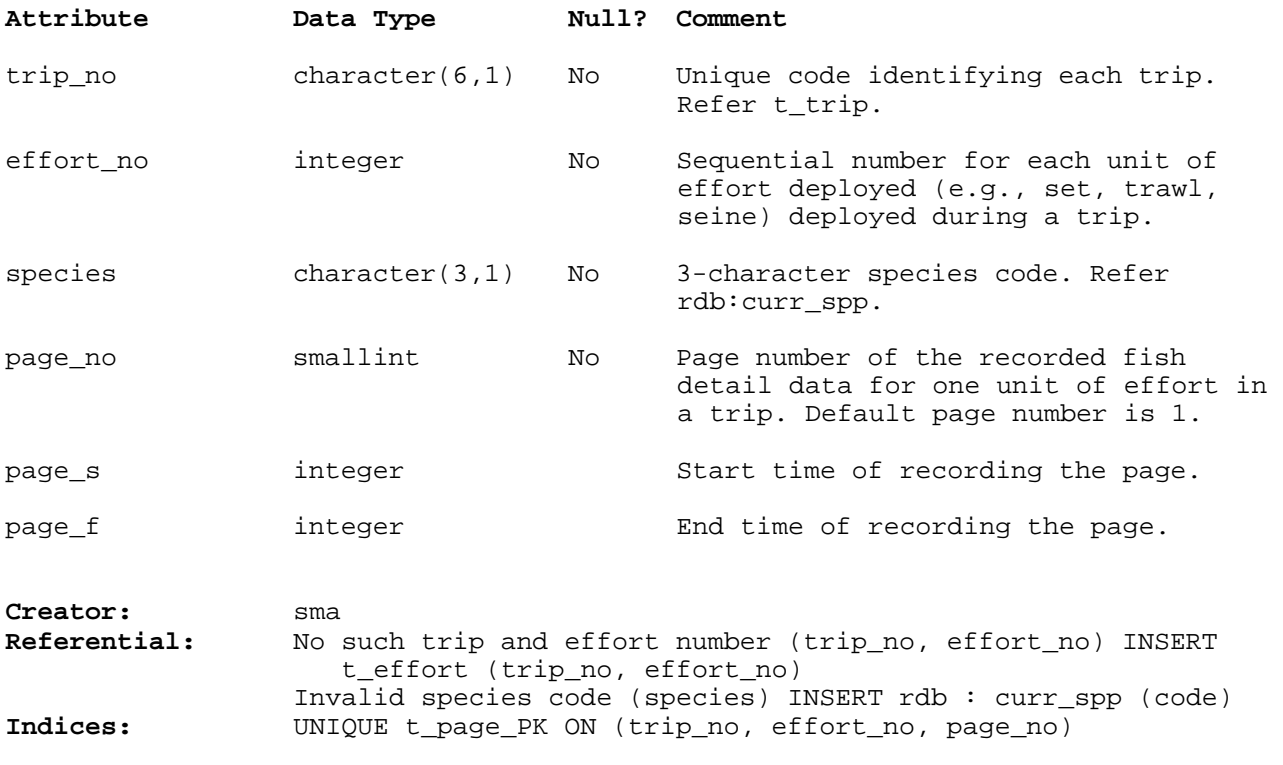

### **5.5 Table 5: t\_fish**

**Comment:** Individual fish measurements.

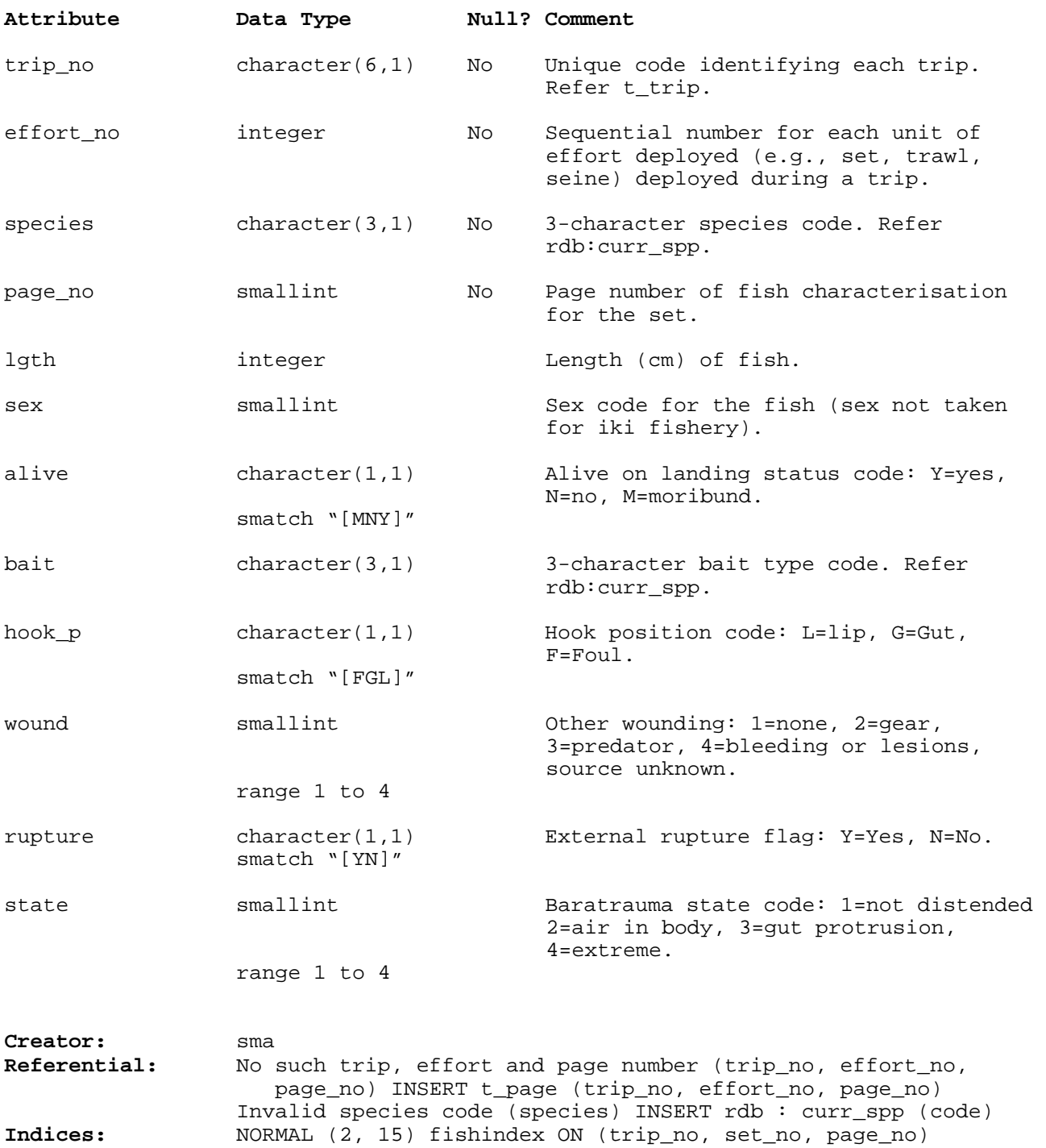

NORMAL (2, 15) BTREE fishsppindex ON (species)

#### **5.6 Table 6: t\_catch**

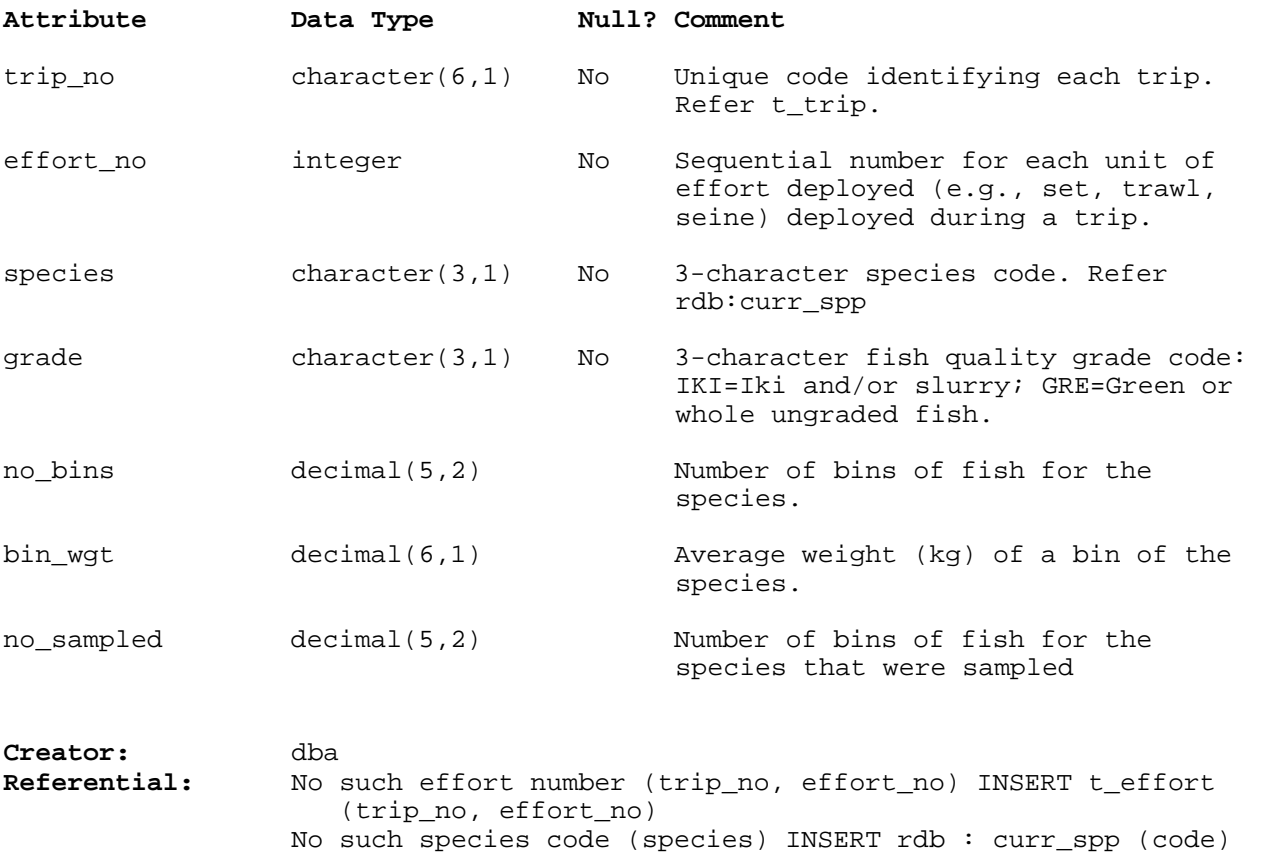

**Comment:** Details of catches of species for an unit of effort.

#### **5.7 Table 7: t\_grade\_code**

**Comment:** Lists the codes and their descriptions for quality grades of fish. Used primarily for the snapper iki fishery where fish are grade on quality upon catching.

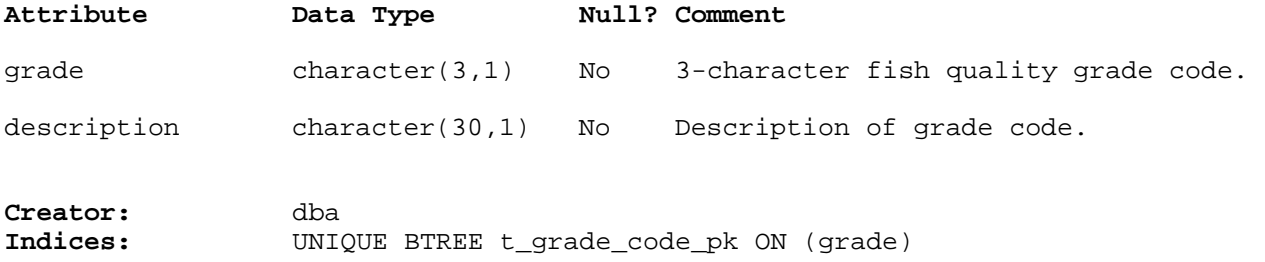

#### **5.8 Table 8: t\_hook\_shot**

**Comment:** Details about the shots of longline sets used during the SNA9802 hook appendage experiment.

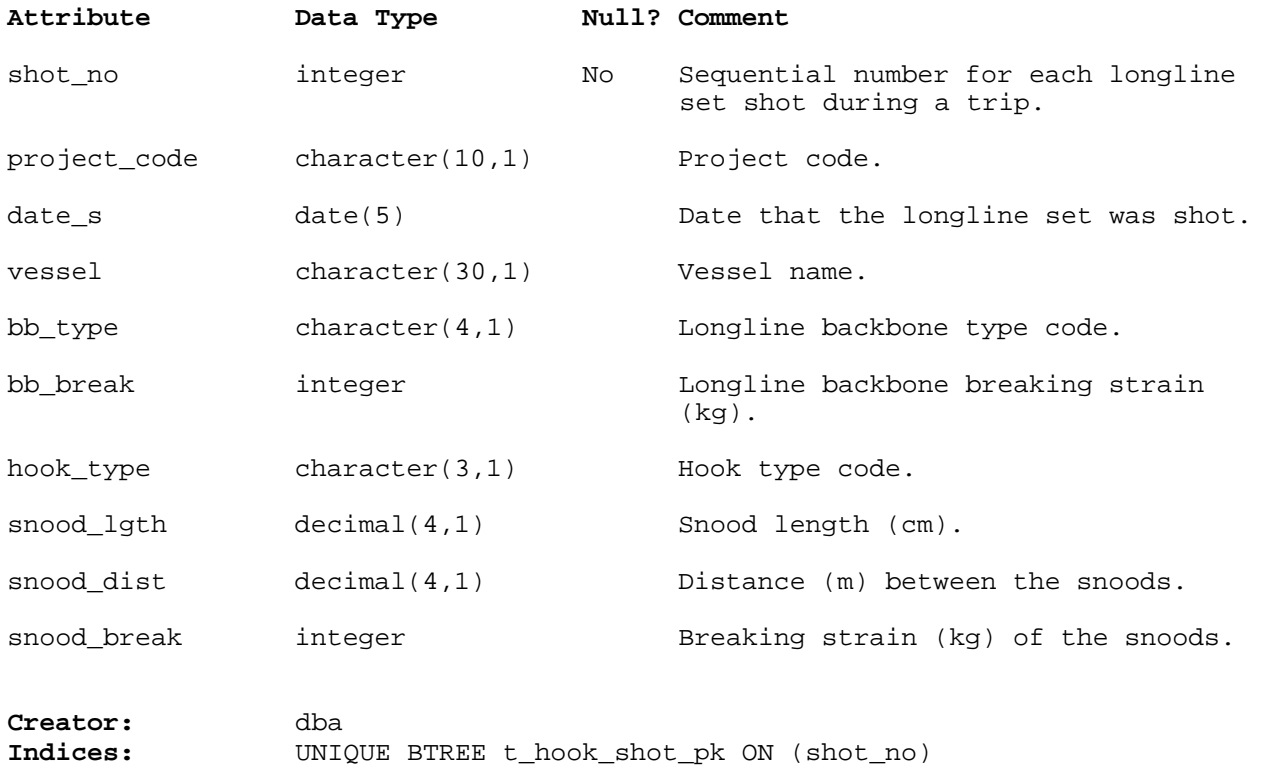

#### **5.8 Table 8: t\_hook\_append**

**Comment:** Details about experiments to determine the effects of longline hook appendages on incidental mortality and catch rates of snapper.

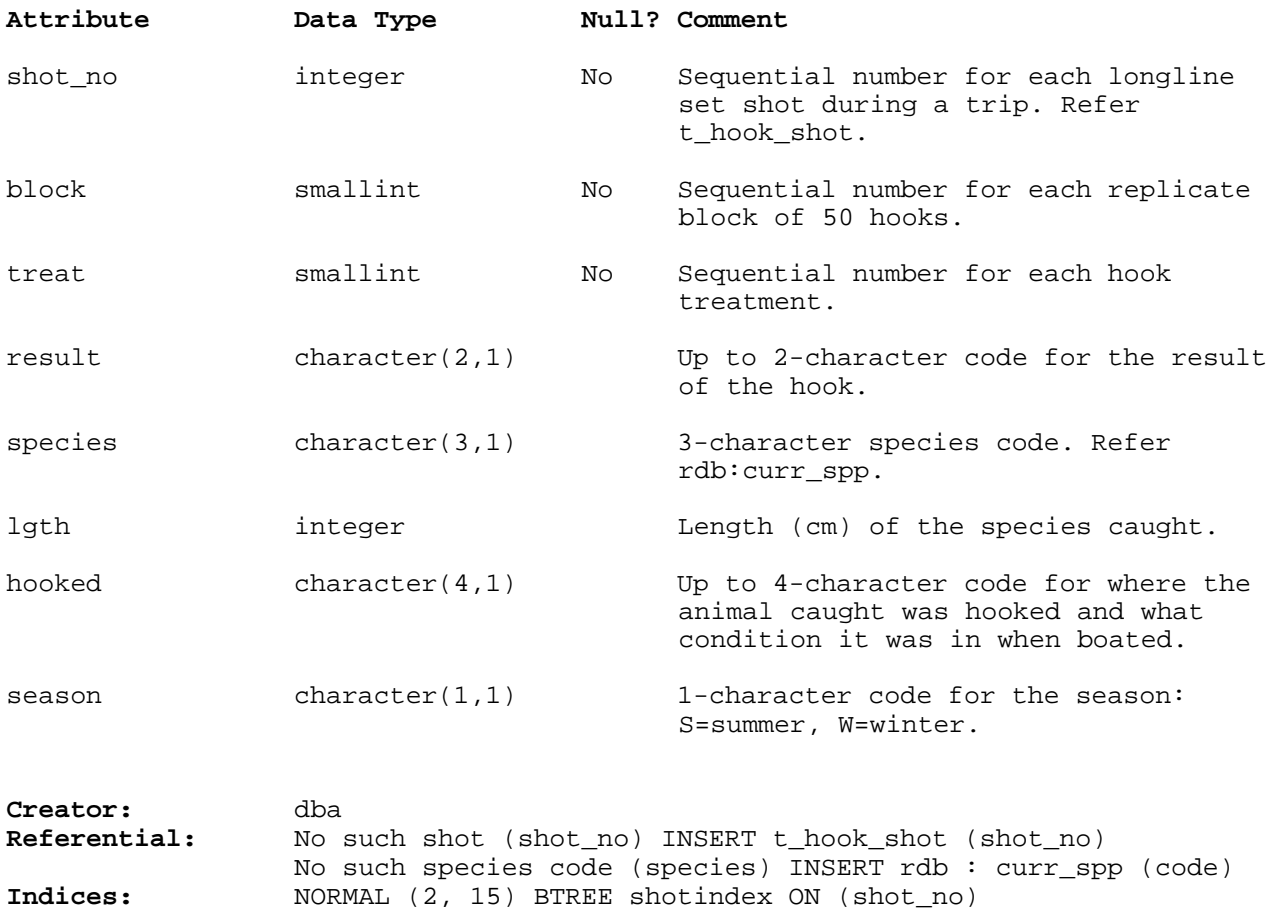

### **6. iki Database Business Rules**

#### **6.1 Introduction to business rules**

The following are a list of business rules pertaining to the **iki** database. A business rule is a written statement specifying what the information system (i.e., any system that is designed to handle longline data) must do or how it must be structured.

There are three recognized types of business rules:

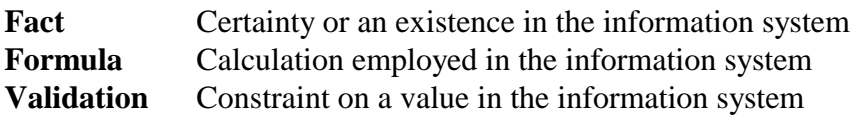

Fact rules are shown on the ERD by the cardinality (e.g., one-to-many) of table relationships. Formula and Validation rules are implemented by referential constraints, range checks, and algorithms both in the database and during data validation.

Validation rules may be part of the preloading checks on the data as opposed to constraints or checks imposed by the database. These rules sometimes state that a value should be within a certain range. All such rules containing the word 'should' are conducted by preloading software. The use of the word 'should' in relation to these validation checks means that a warning message is generated when a value falls outside this range and the data are then checked further in relation to this value.

### **6.2 Summary of rules**

# **Trip record (t\_trip)**

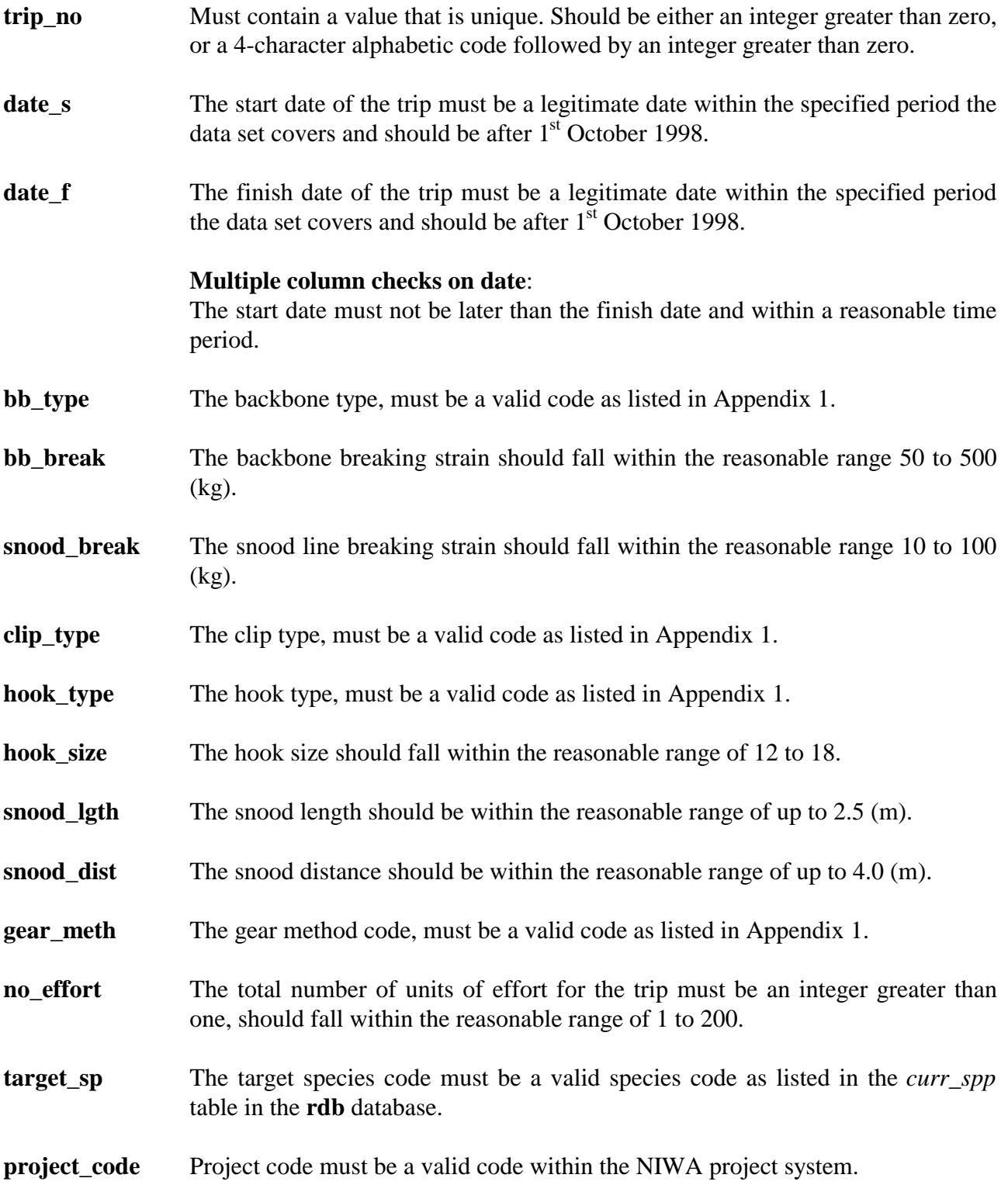

### **Trip catch weight table (t\_trip\_catch)**

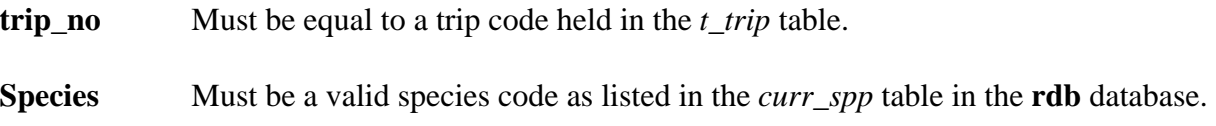

weight Must be a number greater than zero and should be within the reasonable range of 5 to 50,000.

### **Effort record table (t\_effort)**

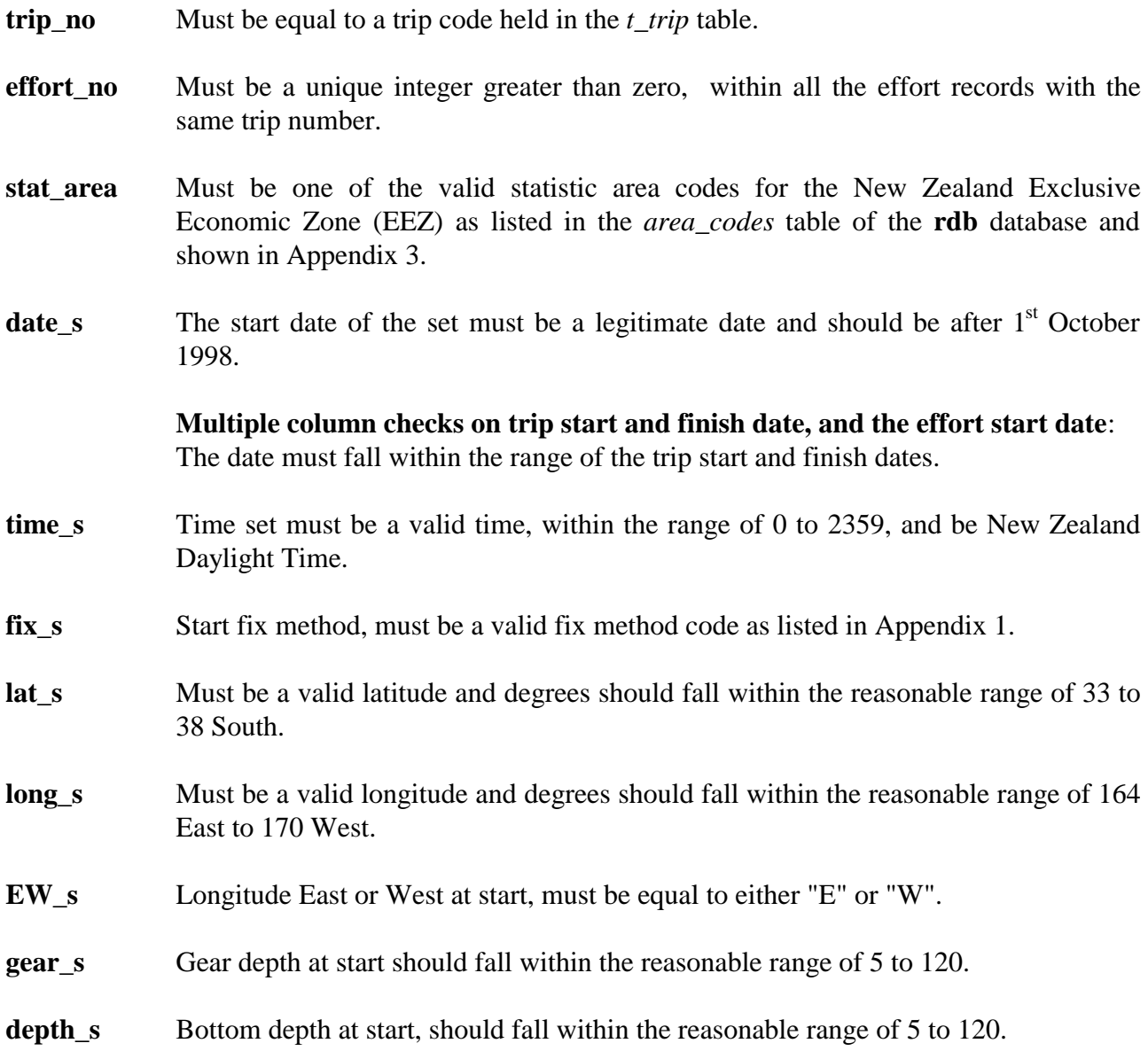

#### **Effort record table (t\_effort) cont….**

**date\_f** The finish date of the set must be a legitimate date and should be after 1<sup>st</sup> October 1998. **Multiple column checks on trip start and finish date, and the effort finish date**: The date must fall within the range of the trip start and finish dates. **time\_f** Time finish of set must be a valid time, within the range of 0 to 2359, and be New Zealand Daylight Time. **Multiple column checks on start and finish date and time**: The finish time, finish date must not be before set start time, start date and within a reasonable time period of 5 to 600 minutes. **fix\_f** Finish fix method, must be a valid fix method code as listed in Appendix 1. **lat f** Latitude degree at finish, must be a valid latitude and degrees should fall within the reasonable range of 33 - 38 South. **long\_f** Longitude degree finish, must be a valid longitude and degrees should fall within the reasonable range of 164 East to 170 West. **EW\_f** Longitude East or West at finish, must be equal to either "E" or "W". **Multiple column checks on position**: The finish position must be within a reasonable distance from the start position. The finish position must fall within the given statistical area for the set (where position given). **gear\_f** Gear depth at end of set, should fall within the reasonable range of 5 to 120. **depth\_f** Bottom depth at end of set, should fall within the reasonable range of 5 to 120. **min** gear Minimum depth of gear (at any point), should fall within the reasonable range of 5 to 120. **max\_gear** Maximum depth of gear (at any point), should fall within the reasonable range of 5 to 120. **Multiple column checks on start & finish gear depths and minimum & maximum gear depths:** Start gear depth must be within the range of *min\_gear* and *max\_gear*. Finish gear depth must be within the range of *min\_gear* and *max\_gear*.

# **Effort record table (t\_effort) cont….**

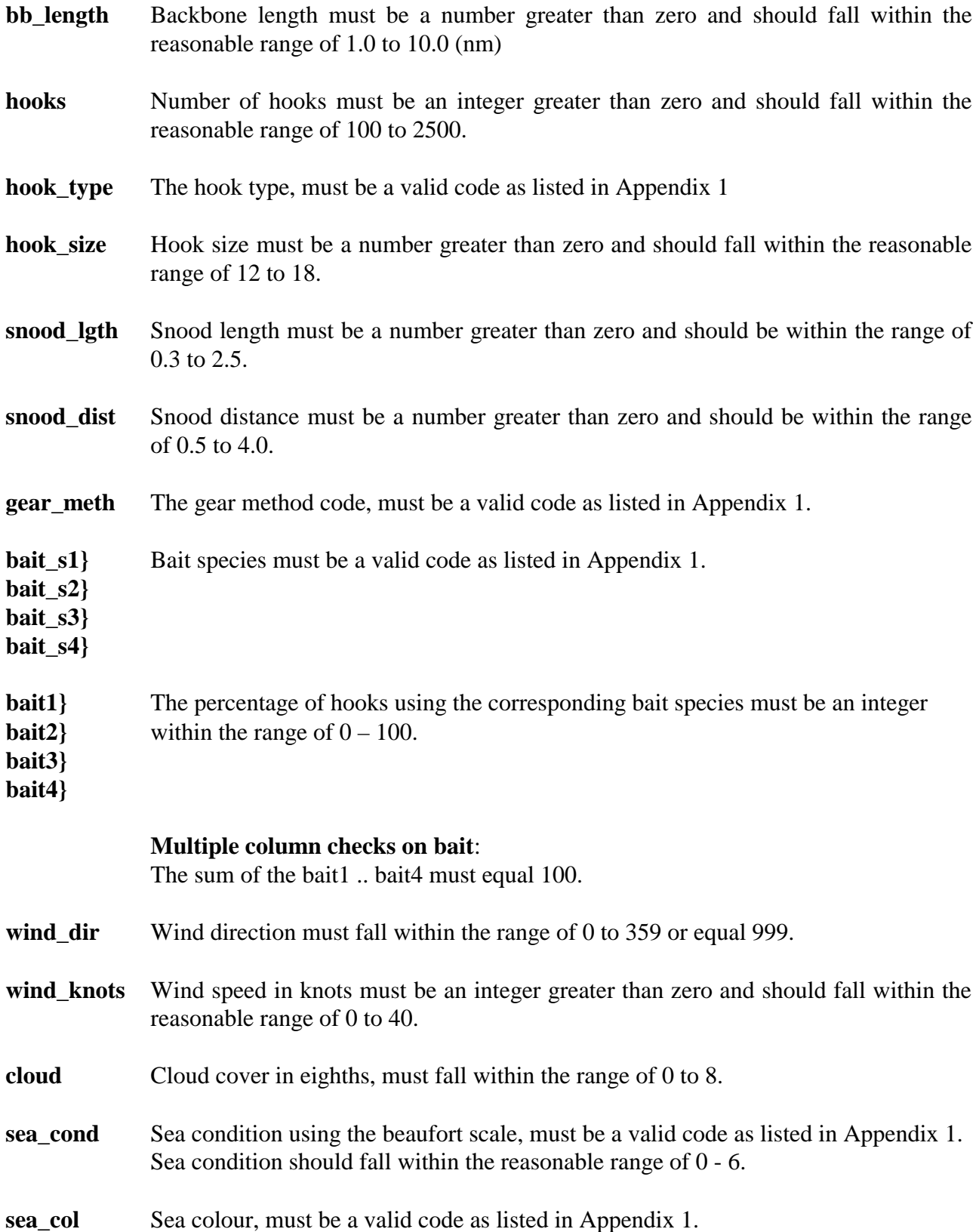

#### **Effort record table (t\_effort) cont….**

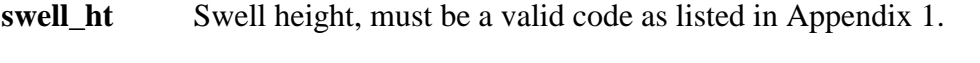

- **swell\_dir** Swell direction must fall within the range of 0 to359 or equal 999.
- **bot\_type** Bottom type, must be a valid code as listed in Appendix 1.
- **bot\_cont** Bottom contour, must be a valid code as listed in Appendix 1.

### **Fish Characterisation page table (t\_page)**

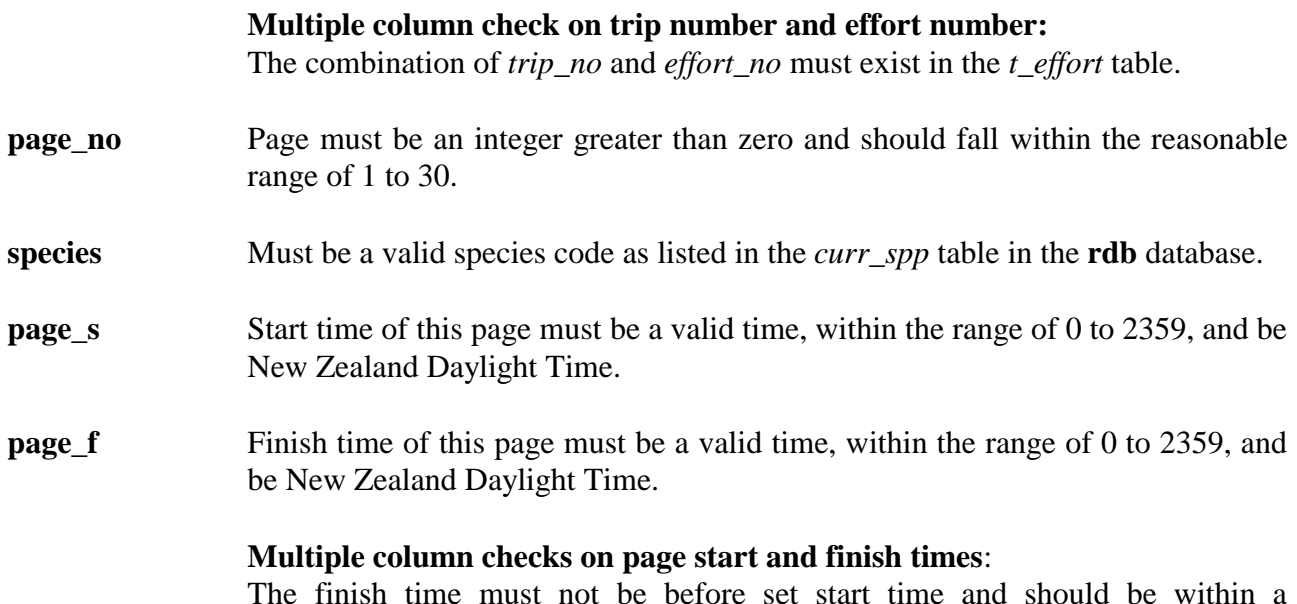

The finish time must not be before set start time and should be within a reasonable time period of 10 to 300 minutes.

# **Individual fish table (t\_fish)**

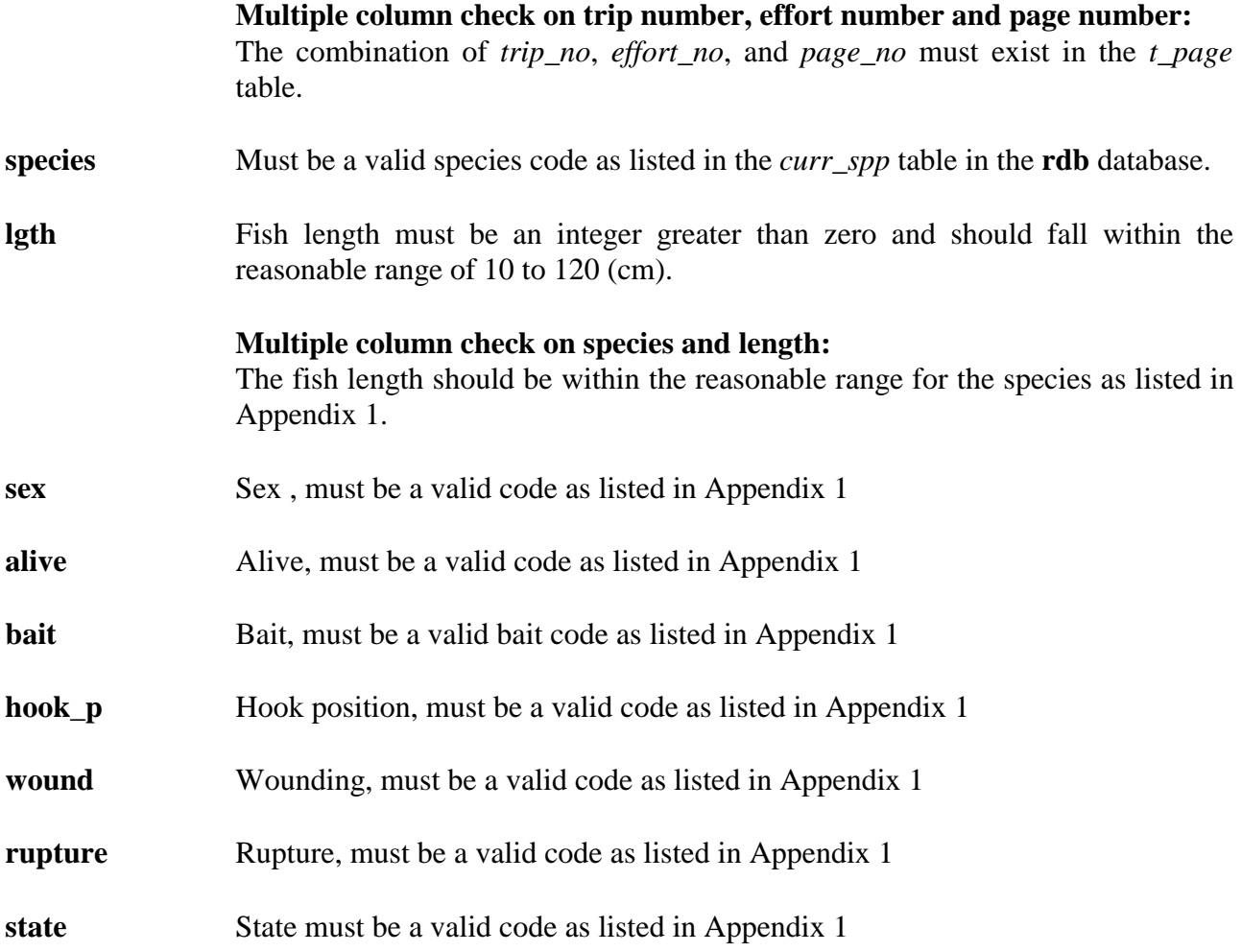

### **Effort catch table (t\_catch)**

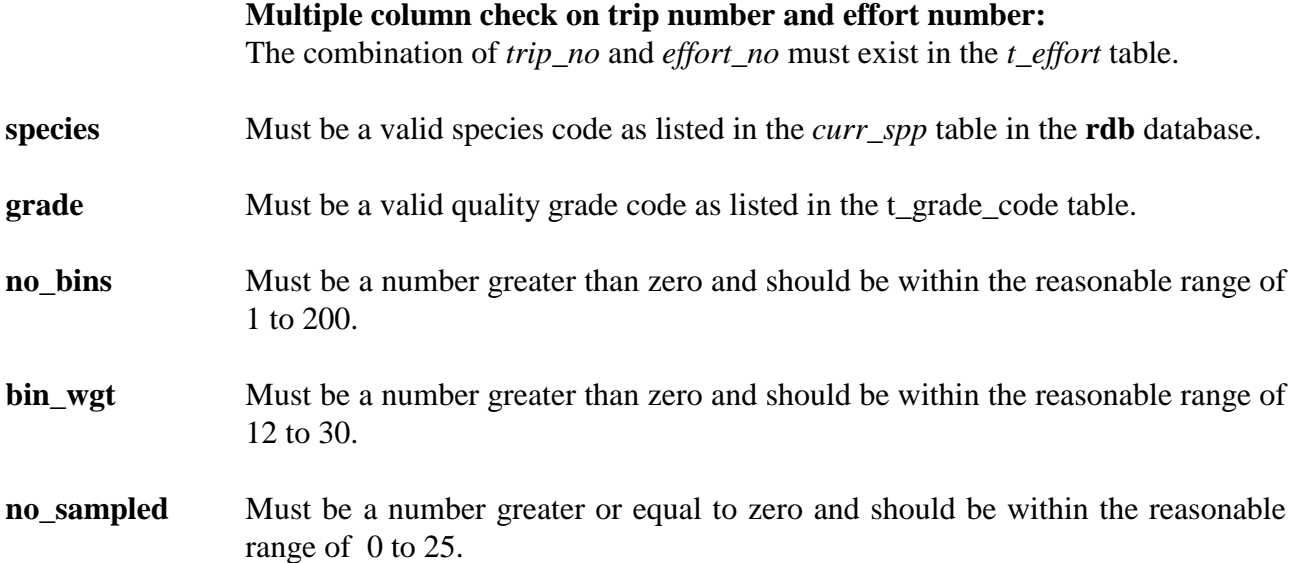

#### **Fish quality grade code table (t\_grade\_code)**

grade Must have a value entered and be a 3-character alphabetic code..

**description** Must have a value entered and can any combination of up to 30 ASCII characters.

# **Hook appendage experiment table (t\_hook\_shot)**

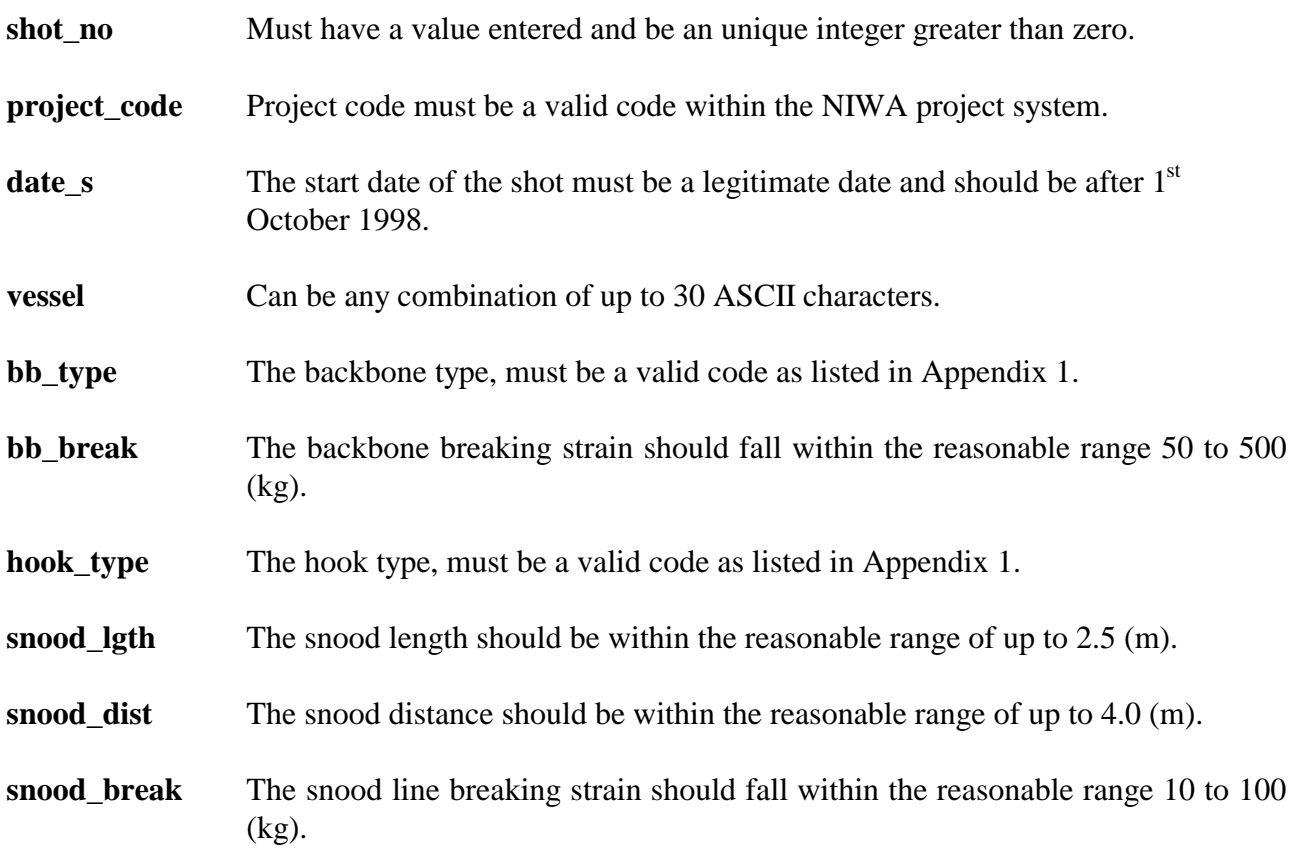

# **Hook appendage experiment table (t\_hook\_append)**

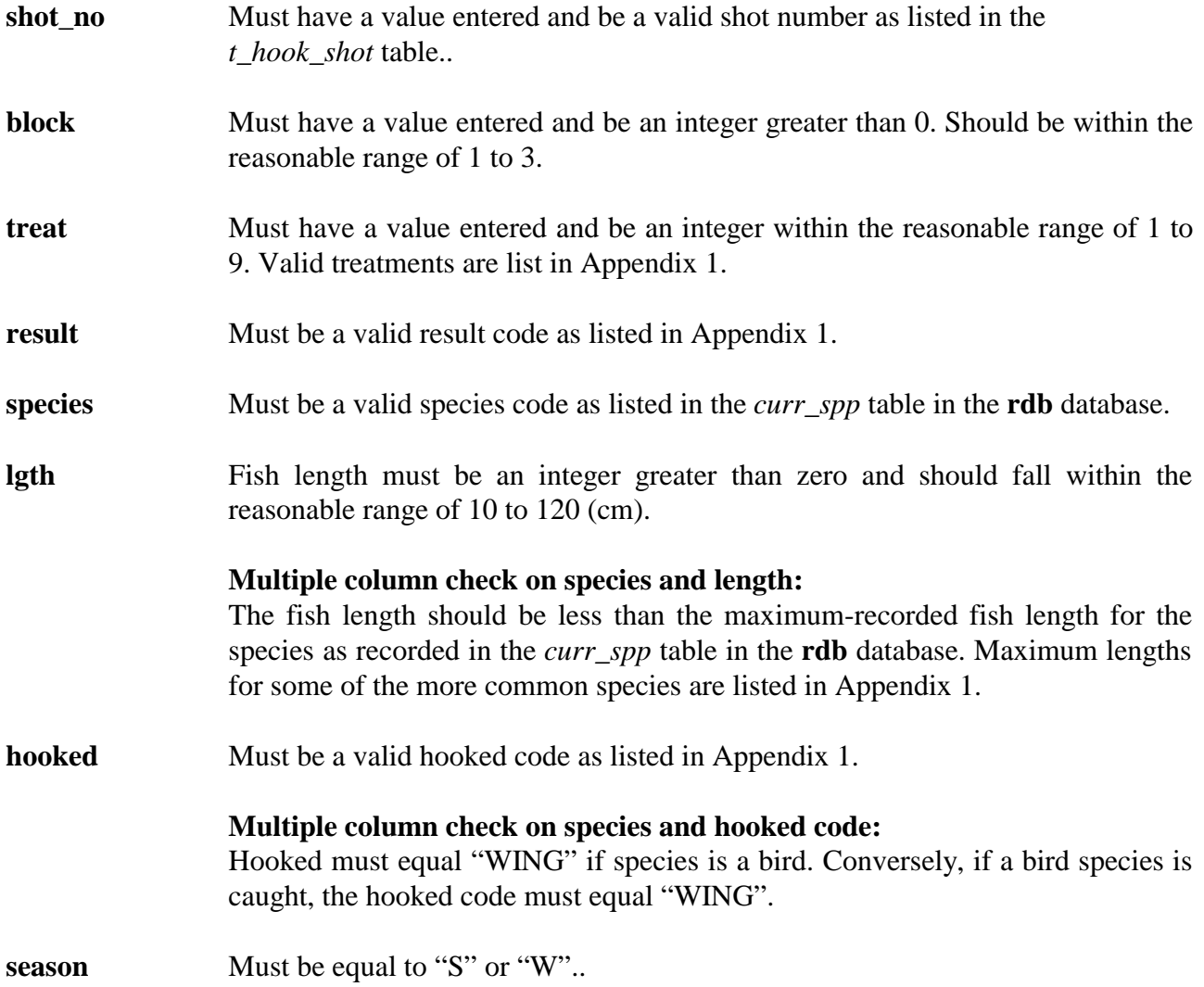

# **7 Acknowledgements**

The authors would like to thank David Banks for his help with technical and editorial input in the preparation of this document.

# **Appendix 1 - Reference Code Tables**

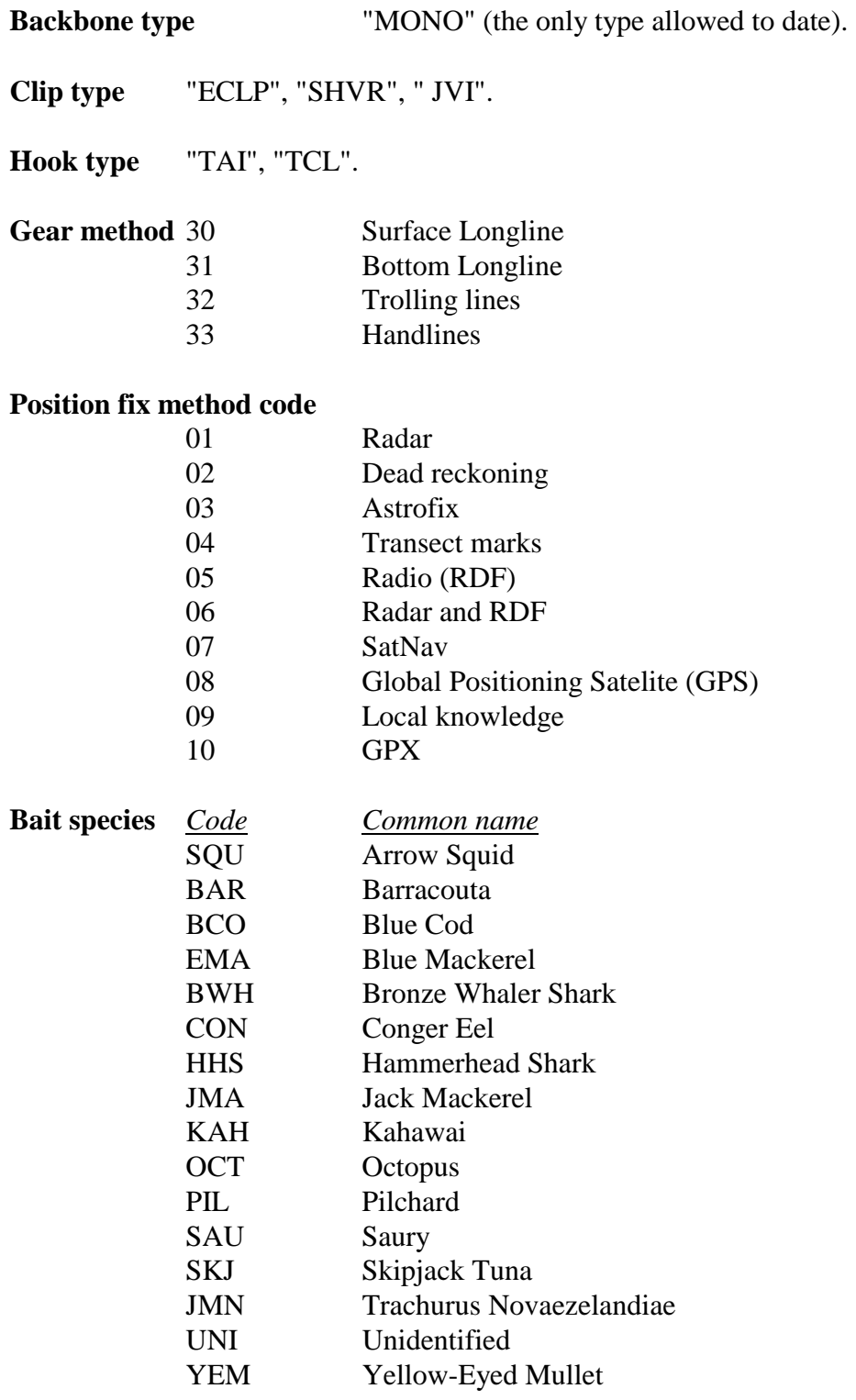

### **Sea condition** using the beaufort scale; *Code Descriptive term* **Mean wind speed in knots** 0 Calm, glassy  $< 1$ 1 Light air 1 - 3 2 Light Breeze 4 - 6 Gentle Breeze 7 - 10 Moderate Breeze 11 - 16 Fresh Breeze 17 - 21 Strong Breeze 22 - 27 Near Gale 28 - 33 8 Gale 34 - 40 Strong Gale 41 - 47 **Sea colour** 01 Deep blue Blue Light blue Greeny blue Bluey green Deep green Green Yellow green **Swell height** 01 Low 0 - 2.0 m Moderate 2 - 4 m Heavy over 4 m **Bottom type** 0 Unknown Mud or ooze Mud with some sand Sand Sand / gravel and shells Shells Gravel Rock Coral Stone **Bottom contour** Unknown Smooth / flat Undulating Hillocks

- Rugged
- Very rugged

### **Minimum and maximum fish lengths by species**

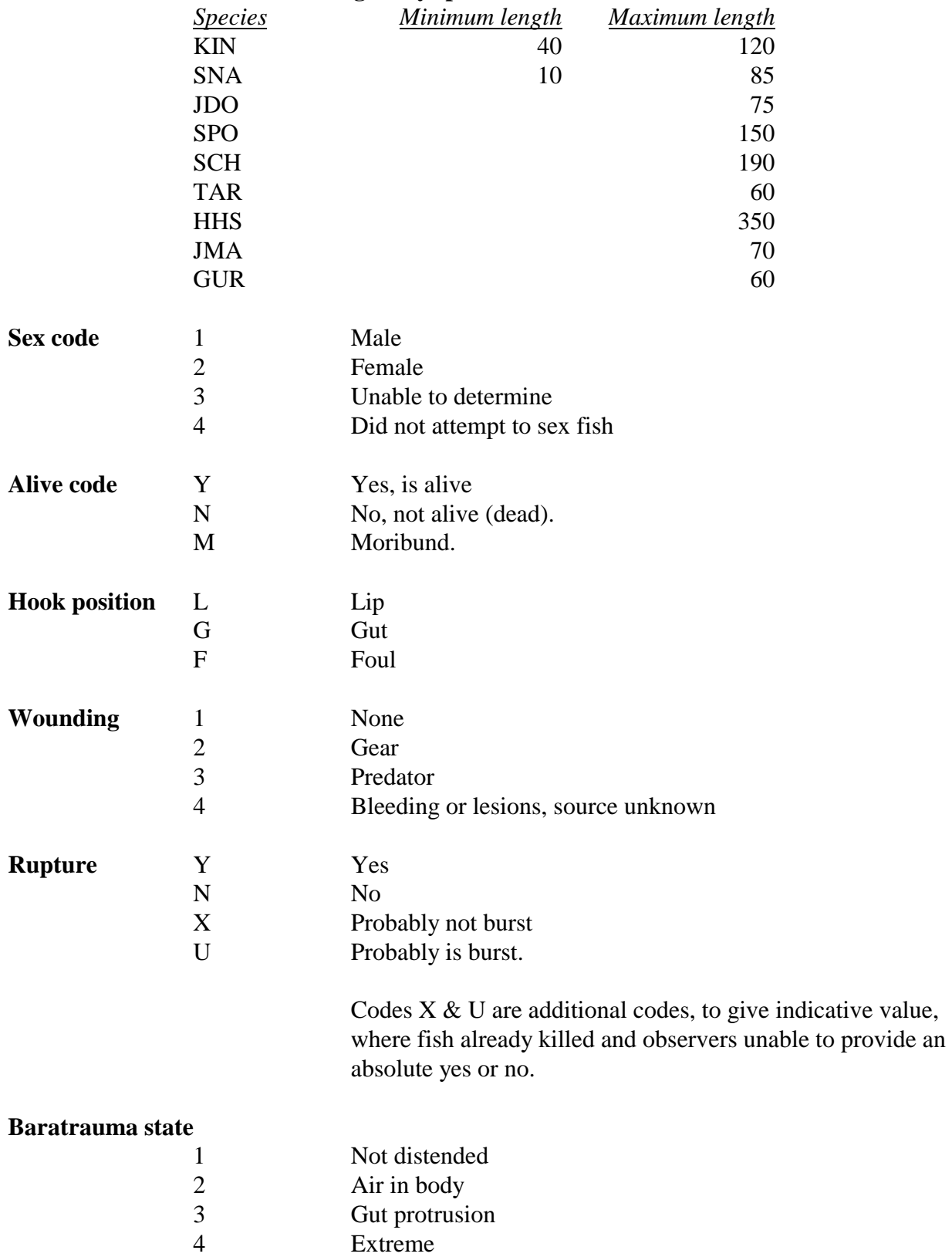

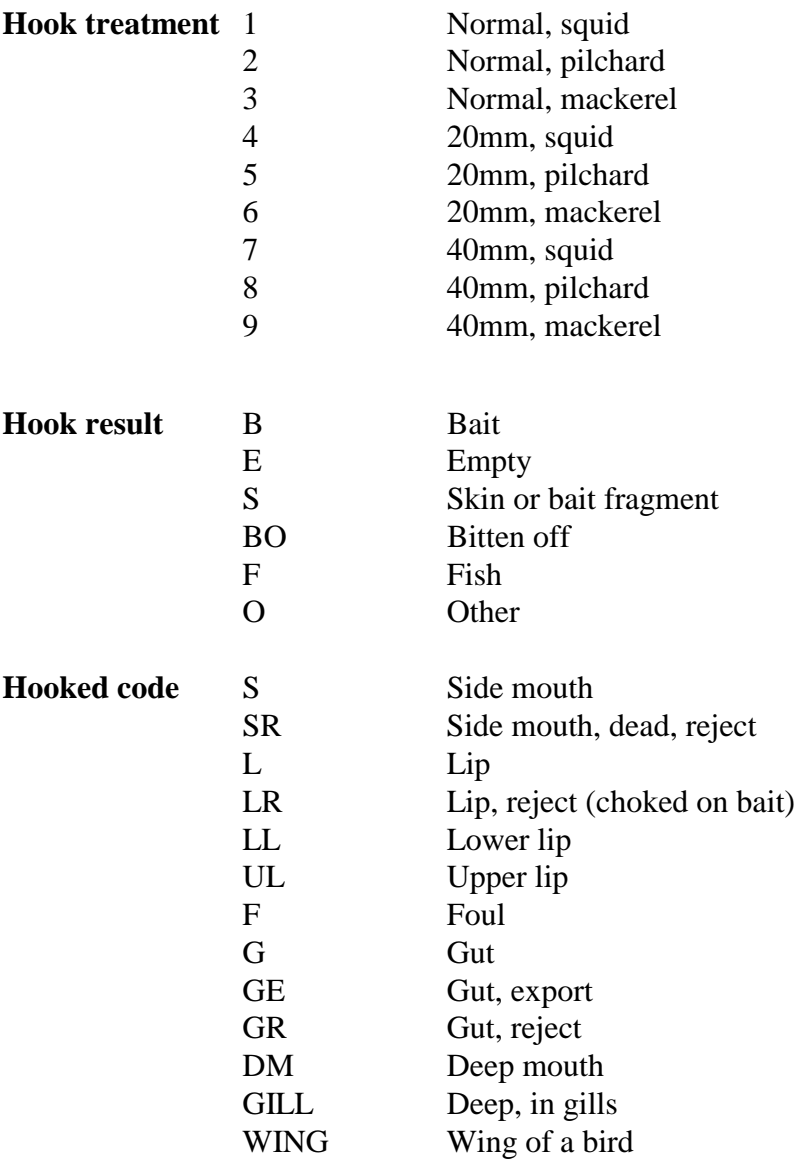

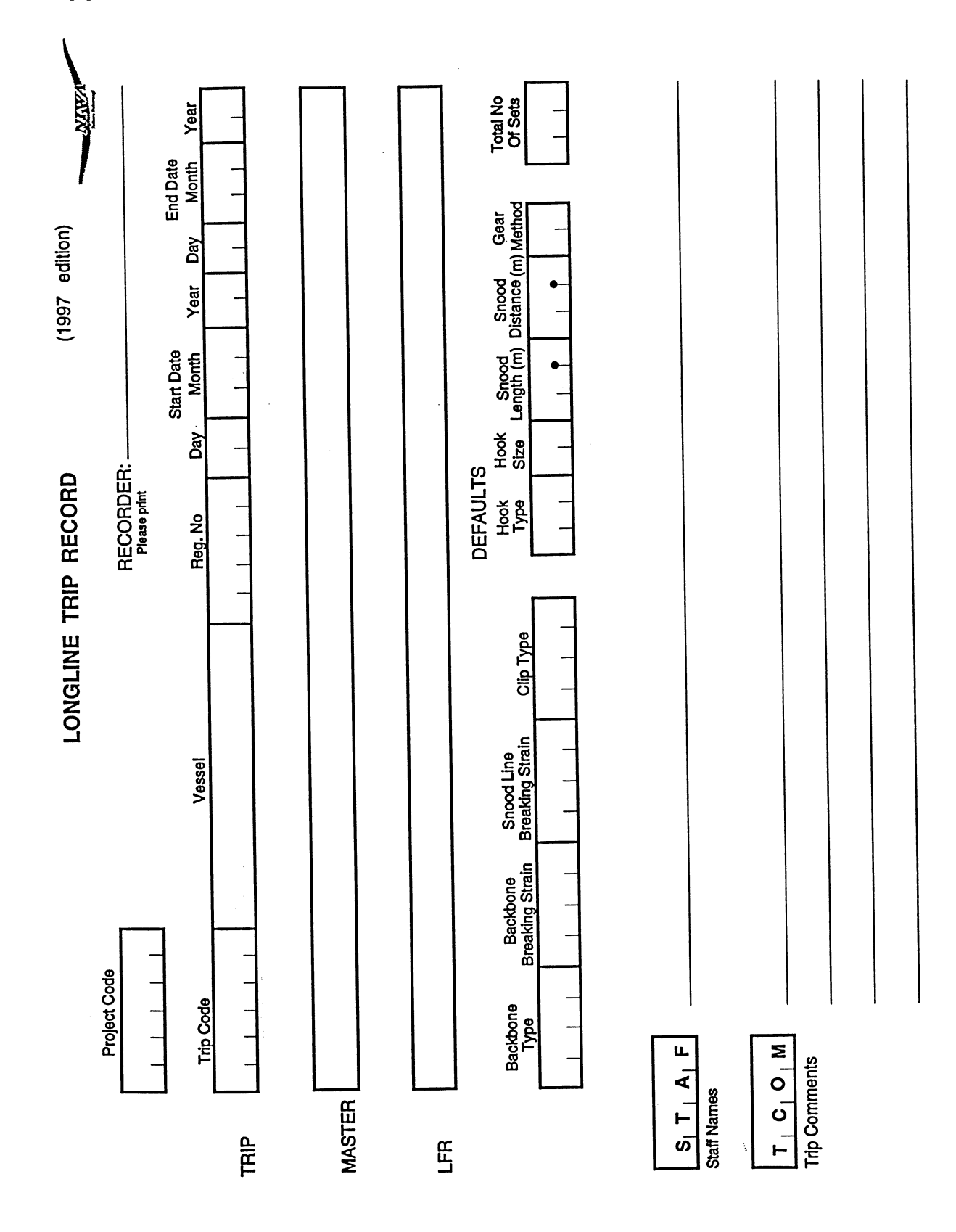

**Appendix 2 - Data Forms** 

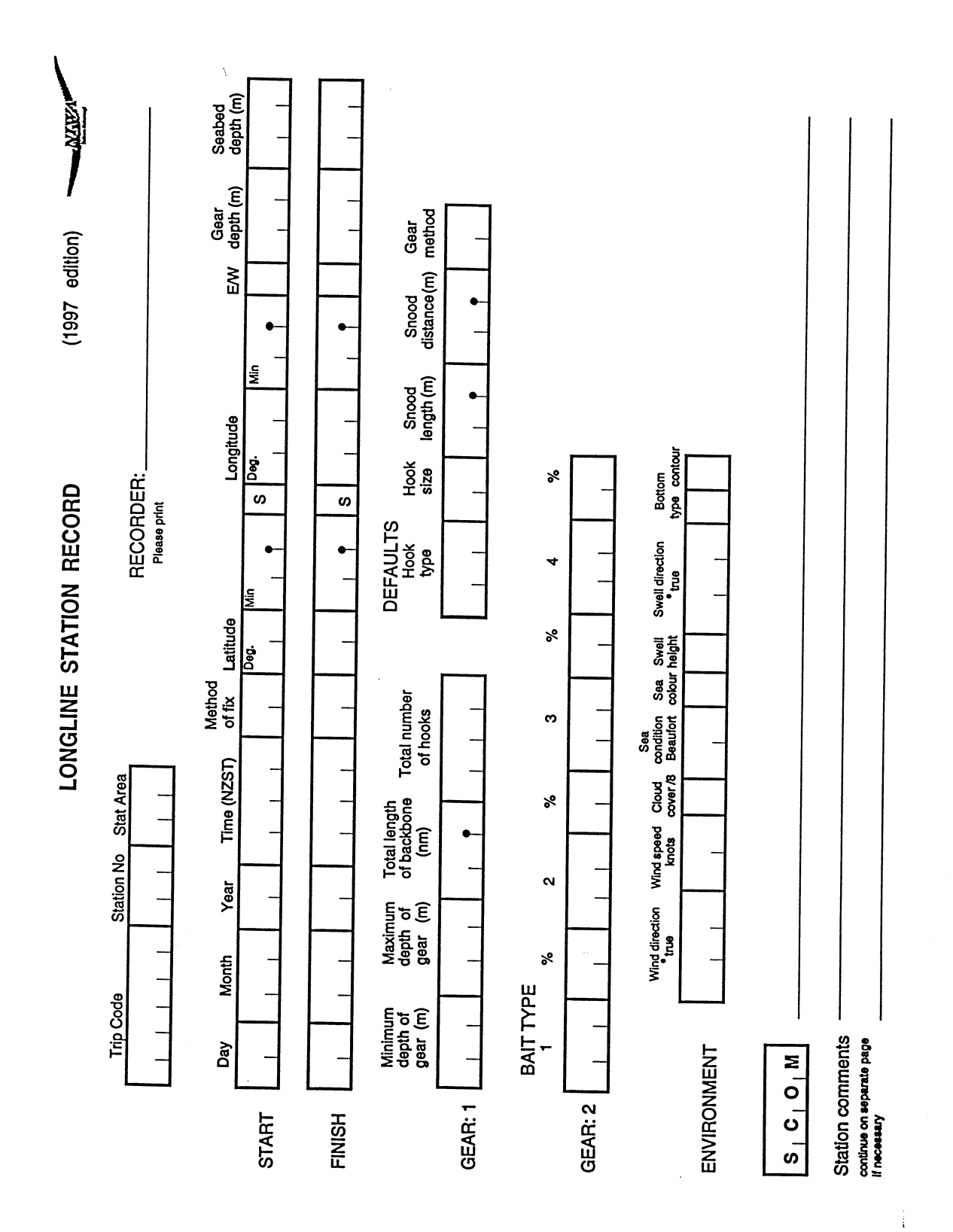

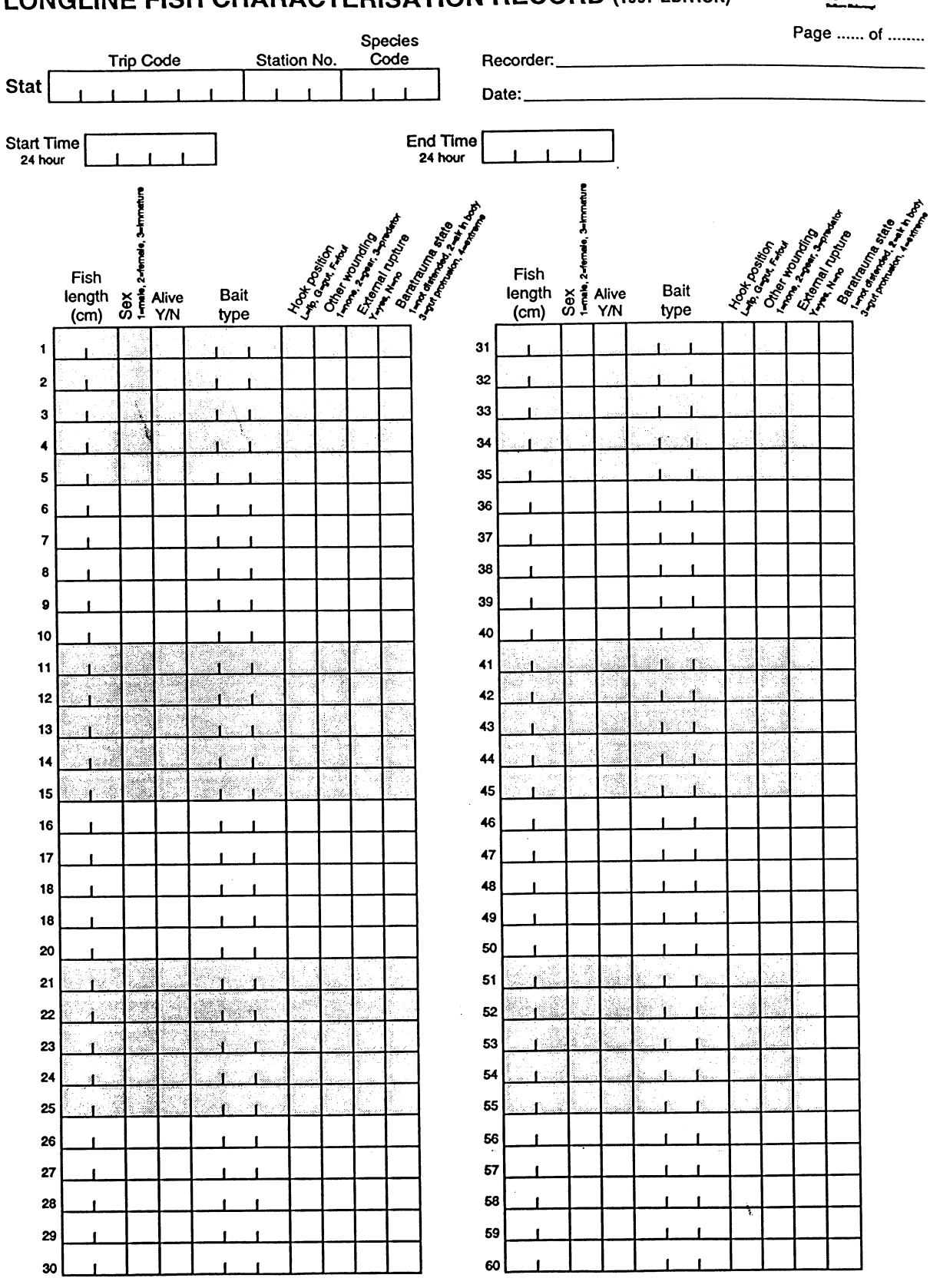

# LONGLINE FISH CHARACTERISATION RECORD (1997 EDITION)

### **Appendix 3 – New Zealand Statistical Areas**

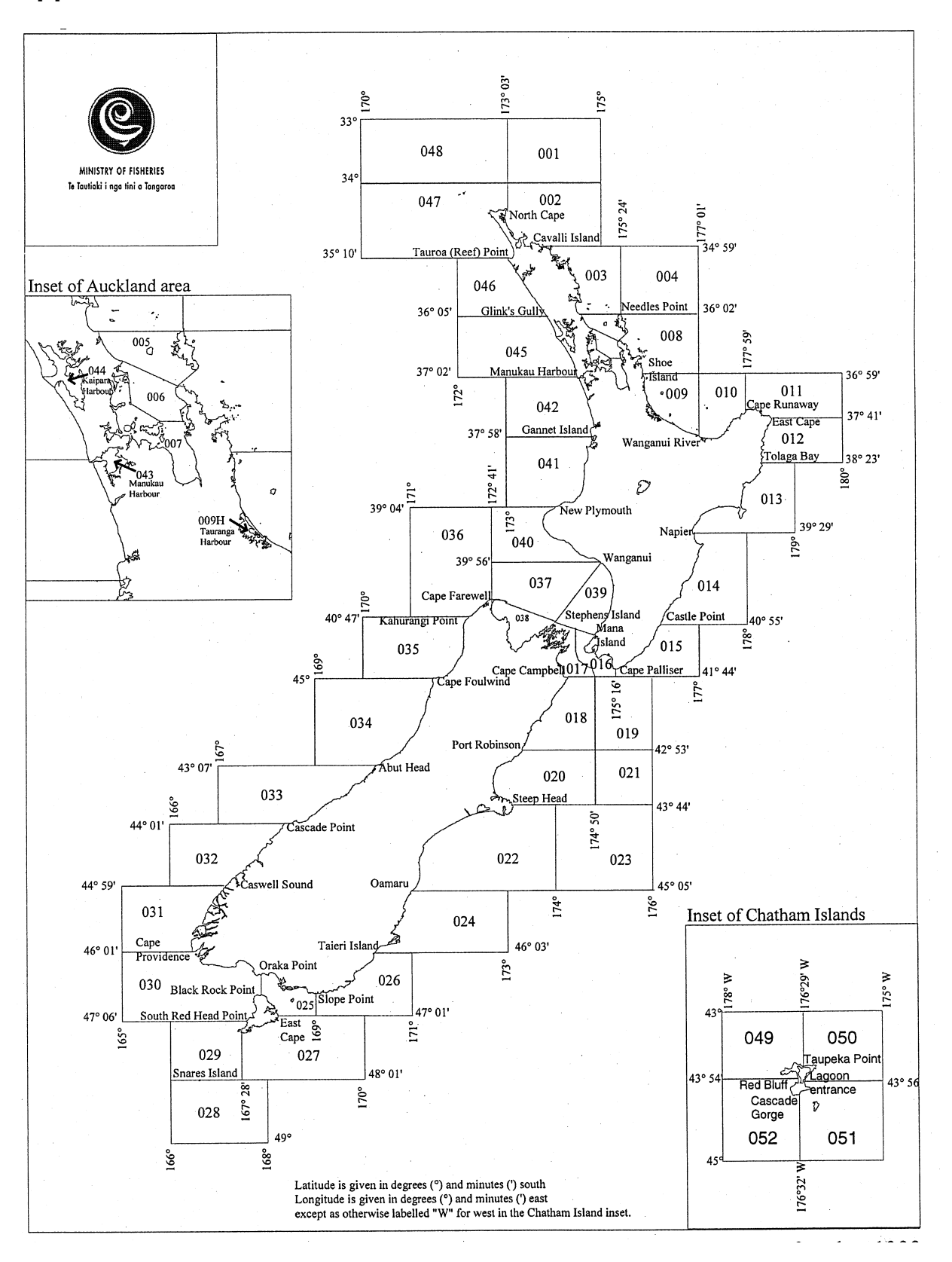